# <span id="page-0-0"></span>**Cuprins**

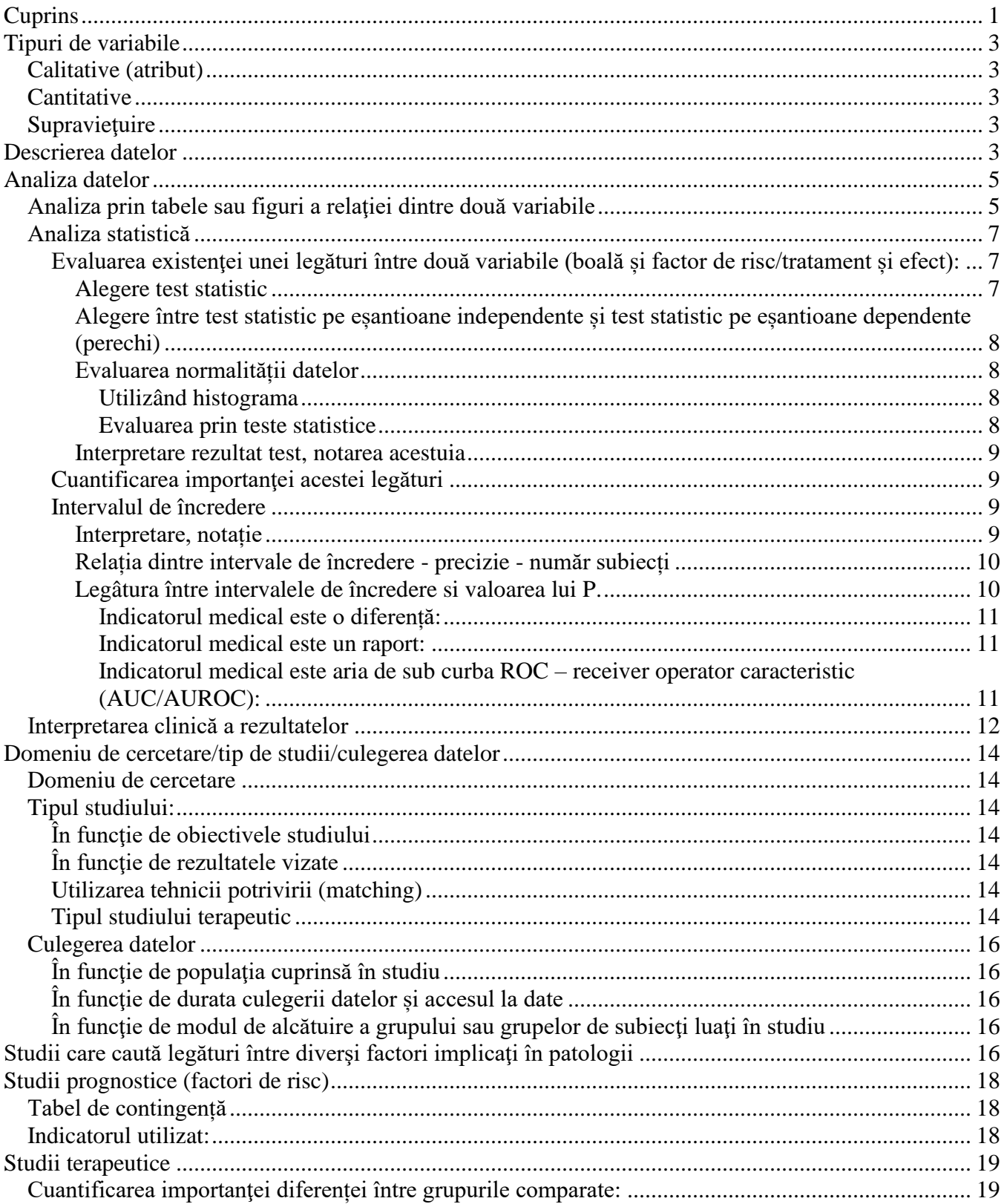

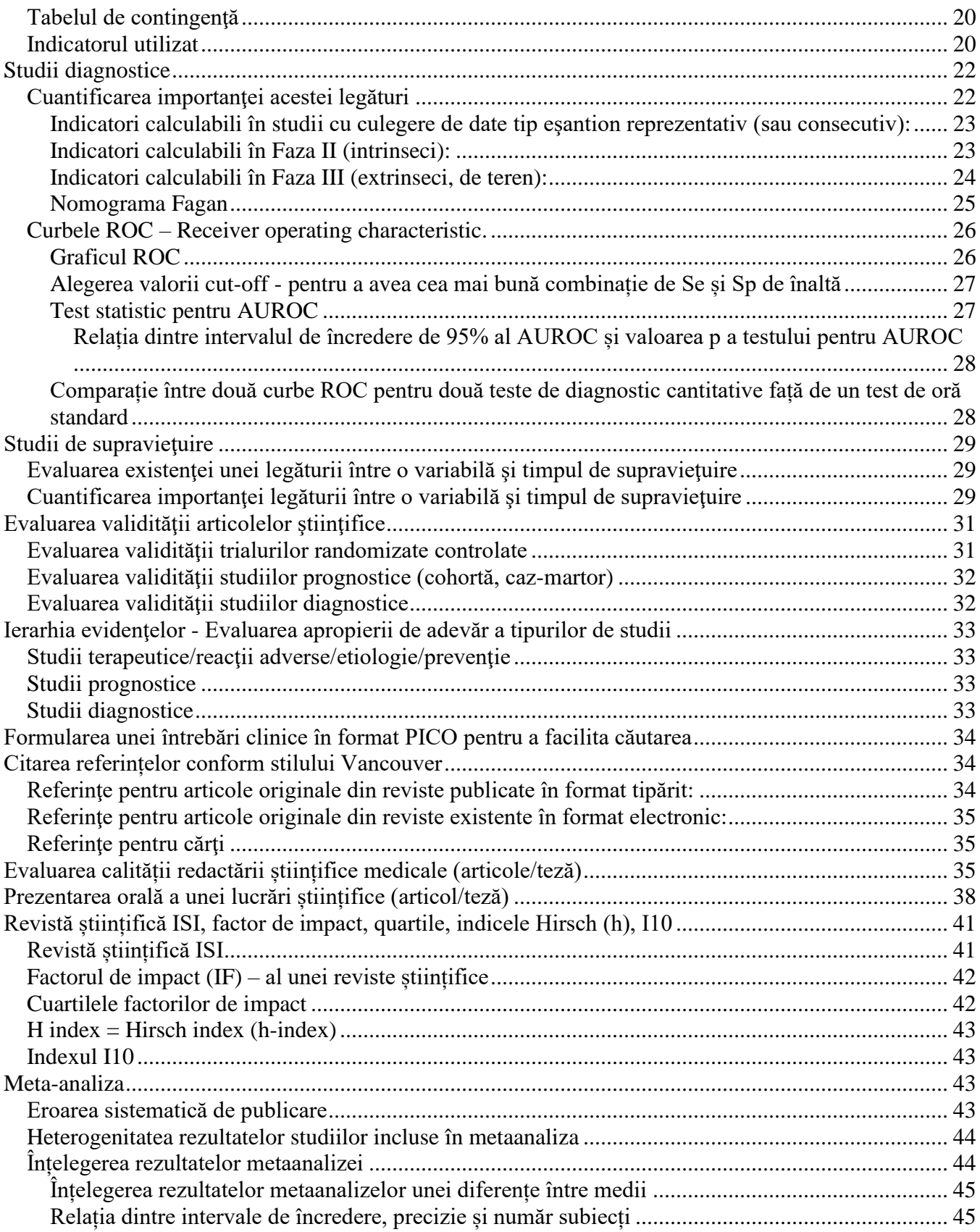

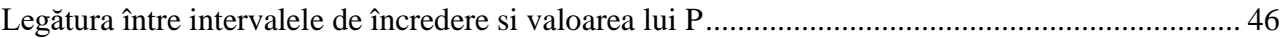

# <span id="page-2-0"></span>**Tipuri de variabile**

# <span id="page-2-1"></span>*Calitative (atribut)*

Nominale – mai mult de 2 categorii, fără ordine (ex. culoare păr; histologie tumoră: adenocarcinom, epidermoid, tubuloacinos; tip dinte; tip material de obturație carii dentare).

Nominale ordonate – mai mult de 2 categorii, cu ordine (ex. stadiu cancer I, IIA, IIB, IIIA, IIIB, IV; durere: fără, ușoară, moderată, severă).

Dicotomiale – doar două categorii (ex. boală prezentă/absentă; deces – da/nu; factor de risc – prezent/absent; cu/fără carie dentară).

## <span id="page-2-2"></span>*Cantitative*

Continue – cantitative, iar zecimalele au sens (se pot măsura), chiar dacă nu sunt trecute (ex. greutate) Discrete – cantitative, nu există decât numere întregi (ex. număr copii, număr zile spitalizare, număr intervenții chirurgicale, număr incisivi pierduți).

# <span id="page-2-3"></span>*Supravieţuire*

(ex. timp de la începerea observării până la apariția unui eveniment [deces, metastaza, adenopatie, vindecare, pierdere obturație, pierdere implant, defectare proteză de șold])

# <span id="page-2-4"></span>**Descrierea datelor**

- a. pentru variabile calitative:
	- **descrierea unei variabile**
		- o se vor utiliza: **tabele de frecvenţă**
		- o se vor utiliza: **grafice de tip sectorial (pie), sau coloane, sau bare**
			- Interpretare: se va evalua egalitatea distribuției categoriilor variabilei si se va comenta care prezintă distribuție mai largă, sau mai redusă.
- b. pentru variabile **cantitative:**
	- **descrierea unei variabile** 
		- o **variabile normal distribuite** se vor utiliza: **media** şi **deviaţia standard (SD)**, în formatul: medie ± deviaţie standard. *Ex. nivelul colesterolului în lotul studiat este: 190* ± *15 mg/dl (*media ± 1 SD)
			- **Interpretare: în intervalele:**
				- medie  $\pm$  1 SD se află aprox. 68% din datele din eșantionul studiat
				- medie  $\pm$  2 SD se află aprox. 95% din datele din esantionul studiat
				- medie  $\pm$  3 SD se află aprox. 99% din datele din esantionul studiat
		- o **variabile non normal distribuite** se vor utiliza: **mediana** şi **intevalul interquartilic** în formatul: mediană [quartila 1, quartila 3]. *Ex. nivelul colesterolului în lotul studiat este: 190 mg/dl [187-263]*
- **Interpretare:** 50% din datele din esantion sunt mai mici sau egale cu mediana, 25% din datele din esantion sunt mai mici sau egale cu quartila 1, 75% din datele din esantion se află sub quartila 3, între quartila 1 și 3 se află 50% din datele din esantion.
- o se vor utiliza: **histograme – pentru descrierea distributiei**
	- Interpretare: distribuția e normală dacă urmează grosier o formă de clopot – adică valorile extreme sunt putin frecvente și majoritatea datelor sunt apropiate de medie. Distribuția nu e normală dacă are o formă marcat asimetrică, sau mult diferită de forma de clopot.
- o se vor utiliza: **grafice sintetice**
	- **variabile normal distribuite: grafic de medii (error plot)**
		- Aspect: cerc/coloană reprezintă media, linii sus și jos bare de eroare : +/- 1 DS (sau alte variante)
	- **variabile non normal distribuite: grafic box and wiskers (box plot)**
		- Aspect: Cutie cu o linie înăuntru reprezintă mediana, partea de sus a cutiei – reprezintă quartila 3, partea de jos – quartila 1, mustatile – cel mai indepartat punct în intervalul 1.5 distante interquartilice, punctele din exterior – valori extreme.
- c. Pentru variabile de **supravieţuire:**
	- se va utiliza: **mediana** timpului de supravieţuire (fără zecimale)
		- **Interpretare:** mediana timpului de supravietuire pentru un grup reprezintă timpul cât supravietuiesc jumătate din subiecții acelui grup. Se poate afla și din graficul Kaplan-Meier, trasand o linie orizontală de la valoarea de 50% a axei verticale până intersectează curba de supravietuire – de unde se trasează o dreaptă verticală și se află probabilitatea supraviețuirii pe axa orizontală.
	- se va utiliza: **probabilitatea de supravietuire la un moment dat** (*ex. 5 ani*) (fără zecimale)
		- **Interpretare:** procentul de supravietuire la un moment dat. Se poate afla și din graficul Kaplan-Meier, trasand o linie verticala pornind de la axa timpului (momentul de interes – ex 1/2/5 ani sau 12/24 luni), intersectare curbă supravietuire – de unde se trasează o dreaptă orizontală și se află probabilitatea supraviețuirii pe axa verticală.
	- se va utiliza un **tabel de contingenţă** pentru variabila de interes şi variabila care indică statusul cenzurii.
		- **Interpretare:** în cazul în care într-una sau mai multe din categoriile variabilei de interes există prea puţine evenimente (mai puţin de 10), atunci estimările studiului sunt imprecise şi este probabil ca testele, sau indicatorii statistici calculați (ex. rata hazardului) să nu atingă semnificația statistică
	- se va utiliza: **curba de supravieţuire Kaplan-Meier**
		- o **Interpretare:** curba de supravieţuire arată evoluția probabilității de a supravieţui a subiecţilor studiaţi. Forma curbei ne poate arăta faptul ca subiecții realizează evenimentul mai accentuat ințial și apoi mai moderat (*ex. imediat după operaţie vor surveni relativ numeroase*

# <span id="page-4-0"></span>**Analiza datelor**

**Analiza datelor** (pentru fiecare obiectiv în parte sunt precizaţi **indicatorii** pe care va trebui să-i calculaţi, sau **testele statistice** necesar a fi realizate şi **formatul** în care va trebui să scrieţi rezultatele)

## <span id="page-4-1"></span>*Analiza prin tabele sau figuri a relaţiei dintre două variabile*

- o pentru **relația între două variabile calitative** (ex. Reacții secundare în funcție de tratament – medicament vs. Placebo)**:**
	- se vor utiliza: **tabele de contingenţă**
	- se vor utiliza: **grafice de tip coloane, sau bare**
		- **Interpretare:** dacă raportul între variabile e proporțional nu există legătură între caracteristici, dacă nu e proporțional, atunci probabil există o legătură, iar această legătură poate fi testată şi descrisă.
- o pentru **relația între două variabile cantitative** (ex. Nivelul colesterolului în funcție de greutate)**:**
	- se poate utiliza: **diagramă nor de puncte (Scatter)**
		- **Interpretare:** dacă punctele par să urmeze o **dreaptă oblică**, atunci posibil să existe o **relaţie lineară** între variabile. Dacă dreapta pare oblic ascendentă atunci relaţia între variabile este direct proporțională, dacă dreapta pare oblic descendentă atunci relaţia dintre variabile este invers proporţională. Pentru evaluare ulterioară se poate folosi corelaţia şi regresia lineară. Dacă punctele sunt dispuse **fără să dea impresia de dreaptă oblică** (ex. stau aproximativ în cerc, sau pe o dreaptă orizontală sau verticală) atunci între variabile **nu există o relaţie lineară**. Dacă punctele par să urmeze **o altă formă** (*ex. curbă de gradul doi, curbă exponenţială*) atunci între puncte există **alte relaţii** (*ex. pătratice, exponenţiale).* Pentru evaluare ulterioară NU se poate folosi corelaţia şi regresia lineară

d. pentru **relația** între o variabilă **cantitativă și o variabilă calitativă** (de fapt variabilă cantitativă în funcție de grup - ex. vârsta în funcție de tratament – medicament vs. Placebo)**:**

- **descrierea unei variabile** 
	- o **variabile normal distribuite** se vor utiliza: **media** şi **deviaţia standard (SD)**, în formatul: medie  $\pm$  deviație standard. *Ex. nivelul colesterolului în lotul studiat este: 190* ± *15 mg/dl*   $(media \pm 1 SD)$ 
		- **Interpretare: în intervalele:**
			- medie  $\pm$  1 SD se află aprox. 68% din datele din eşantionul studiat
- medie  $\pm$  2 SD se află aprox. 95% din datele din eşantionul studiat
- medie  $\pm$  3 SD se află aprox. 99% din datele din eşantionul studiat
- o **variabile non normal distribuite** se vor utiliza: **mediana** şi **intevalul interquartilic** în formatul: mediană [quartila 1, quartila 3]. *Ex. nivelul colesterolului în lotul studiat este: 190 mg/dl [187-263]*
	- Interpretare: sub mediană se află 50% din datele din esantion, sub quartila 1 se află 25% din datele din esantion, sub quartila 3 se află 75% din datele din esantion, între quartila 1 și 3 se află 50% din datele din esantion.
- o se vor utiliza: **tabele de frecvenţă**
- o se vor utiliza: **histograme – pentru descrierea distributiei**
	- Interpretare: distribuția e normală dacă urmează grosier o formă de clopot – adică valorile extreme sunt puțin frecvente și majoritatea datelor sunt apropiate de medie. Distributia nu e normală dacă are o formă marcat asimetrică, sau mult diferită de forma de clopot.
- o se vor utiliza: **grafice sintetice**

•

- **variabile normal distribuite: grafic de medii (error plot)**
	- Aspect: cerc/coloană reprezintă media, linii sus și jos – bare de eroare : +/- 1 DS (sau alte variante)
- **variabile non normal distribuite: grafic box and wiskers (box plot)**
	- Aspect: Cutie cu o linie înăuntru reprezintă mediana, partea de sus a cutiei – reprezintă quartila 3, partea de jos – quartila 1, mustatile – cel mai indepartat punct în intervalul 1.5 distante interquartilice, punctele din exterior – valori extreme.
- o pentru **relația dintre o variabilă de supravieţuire și o variabilă calitativă** (timpul de supraviețuire în funcție de grup - ex. Timpul până la deces într-un cancer de pancreas în funcție de tratament – medicament vs. Placebo)**:**
	- se poate utiliza: **curbele de supravieţuire Kaplan-Meier** 
		- **Interpretare:** dacă două sau mai multe curbe de supravieţuire se suprapun, atunci mai probabil nu există diferențe între categoriile corespunzătoare curbelor. Dacă o curbă de supravietuire corespunzătoare unei categorii se situează deasupra altei curbe de supravieţuire corespunzătoare altei categorii, atunci supravieţuirea pentru prima categorie este superioară celeilalte (în situația în care evenimmentul urmărit

este negativ). Cu cât distanţa dintre curbe este mai mare cu atât diferența de probabilitate de supraviețuire este mai mare.

### <span id="page-6-0"></span>*Analiza statistică*

### **Obiective:**

<span id="page-6-1"></span>**Evaluarea existenţei unei legături între două variabile (boală și factor de risc/tratament și efect):**

### <span id="page-6-2"></span>**Alegere test statistic**

- comparare **date calitative**
	- o **2/>2 esantioane independente (valori peste 5 în tabel așteptat în 80% din celule)** *(a se vedea mai jos cum se identifică observațiile independente și cele dependente)*
		- Testul Hi pătrat (Chi square)
		- În EpiInfo: Chi square uncorrected
	- o **2/>2 esantioane independente (valori sub 5 în tabel așteptat în peste 20% din celule – EpiInfo ne sugerează dacă e necesar)** *(a se vedea mai jos cum se identifică observațiile independente și cele dependente)*
		- Testul exact Fisher
		- In EpiInfo: Fisher exact test
	- o **2 eșantioane dependente/perechi și se compară date dicotomiale** *(a se vedea mai jos cum se identifică observațiile independente și cele dependente)* • Testul Mc Nemar
- comparare **date cantitative care au o distribuție normală** *(a se vedea mai jos cum se identifică tipul distribuției)*
	- o **2 eșantioane independente** *(a se vedea mai jos cum se identifică observațiile independente și cele dependente)*
		- Testul Student pentru eșantioane independente
			- Cu varianțe egale/inegale
			- In Excel: t test assuming equal/unequal variances
			- În EpiInfo: ANOVA (caz particular pentru 2 variabile)
			- Pentru a afla dacă varianțele sunt inegale se poate folosi un test statistic de comparare a varianțelor (ex. testul F pentru varianțe, testul Levene, testul Bartlett). Dacă valoarea lui p este mai mică decât 0,05, varianțele sunt inegale și vom folosi testul t pentru eșantioane independente cu varianțe inegale, altfel, dacă p este mai mare decât 0,05, vom considera că varianțele sunt egale și vom folosi testul t pentru eșantioane independente cu varianțe egale.
	- o **2 eșantioane dependente/perechi** *(a se vedea mai jos cum se identifică observațiile independente și cele dependente)*
		- Testul Student pentru eșantioane dependente
			- În Excel: t test paired two sample for means
- comparare **date cantitative care nu urmează o distribuție normală** *(a se vedea mai jos cum se identifică tipul distribuției)*
	- o **2 esantioane independente**
		- Testul Mann Whitney U
			- În EpiInfo: Kruskal-Wallis (caz particular pentru 2 variabile)
	- o **2 esantioane dependente/perechi**
		- Testul Wilcoxon pentru eșantioane dependente
- comparare **date de supravietuire**
	- o **2/>2 esantioane independente**
		- Testul log-rank
		- În EpiInfo: Kaplan-Meier

## <span id="page-7-0"></span>**Alegere între test statistic pe eșantioane independente și test statistic pe eșantioane dependente (perechi)**

**Eșantioane dependente (perechi**): în cazul în care fiecare subiect din eșantion are un corespondent cu caracteristici similare în celălalt eșantion

- Comparație între **gemeni**
- Comparație pe **aceleași subiecți observați repetat** în timp (de ex. **Înainte și după** tratament)

• Comparația dintre **eșantioanele împerecheate** (**matched** în limba engleză), de către cercetători (pentru fiecare subiect din grupul caz în parte, există un subiect de control cu aceleași caracteristici - vârstă, sex și alți factori de confuzie)

• Comparație **pe același subiect** (comparați **partea stângă și cea dreaptă** pe pielea tratată cu produse dermatologice, sau partea anterioară și posterioară a scalpului)

• Compararea a **două metode** de **măsurare** sau de **diagnostic** utilizate **pe aceleași subiecți** (tensiometru clasic comparat cu tensiometru electronic pentru încheietura brațului)

**Eșantioane independente:** fiecare subiect din eșantion nu are un corespondent cu caracteristici similare în celălalt eșantion

## <span id="page-7-1"></span>**Evaluarea normalității datelor**

### <span id="page-7-2"></span>*Utilizând histograma*

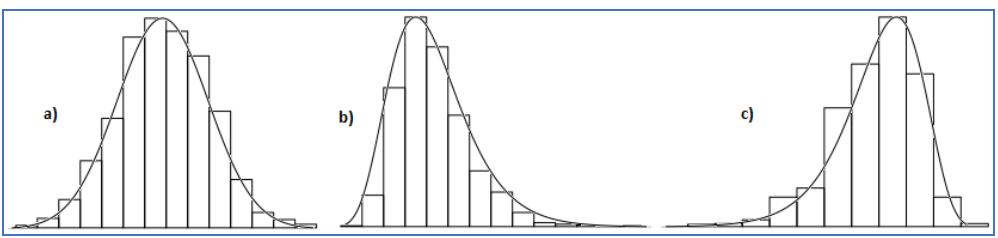

**Fig. Evaluarea normalității datelor utilizând histograma. a) sugerează date normal distribuite, b) și c) sugerează date care nu urmează o distribuție normală, b) sugerază asimetrie la dreapta, c) sugerează asimetrie la stânga.**

### <span id="page-7-3"></span>*Evaluarea prin teste statistice*

Există numeroase teste specifice pentru normalitate: Shapiro-Wilk, Kolmogorov Smirnov.

Testele specifice compară distribuția observată cu una teoretică normal distribuită. Interpretarea pentru toate aceste teste se face similar. Ipoteza nulă spune că distribuția este normală, ipoteza alternativă spune că distribuția nu este normal distribuită (de fapt, corect este să spunem că ipoteza nulă reprezintă situația

în care nu există diferență statistic semnificativă între distribuția datelor și distribuția normală, repectiv ipoteza alternativă reprezintă situația în care există diferență statistic semnificativă între distribuția datelor și distribuția normală). Dacă valoarea lui p a unui test pentru evaluarea normalității este sub 0,05, atunci se consideră că datele nu urmează o distribuție normală.

## <span id="page-8-0"></span>**Interpretare rezultat test, notarea acestuia**

- în **formatul**: **p=valoare - numele testului folosit**, cu maxim 3 zecimale
	- Ex. *p=0.01 - test Student pentru eşantioane perechi* Ex. daca p<0.001 atunci se scrie *p<0.001 – test student pentru eşantioane independente*
- **interpretare rezultat test statistic:** 
	- $\circ$  dacă p<0,05 se respinge ipoteza nulă (nonexistența legăturii/diferenței) şi se consideră ca fiind adevărată ipoteza alternativă (existenţa legăturii/diferenței)
	- o dacă p>0,05 nu se poate respinge ipoteza nulă
	- o p este probabilitatea de a obţine un rezultat ca cel găsit din cauza întâmplării în situaţia în care în realitate nu există legătură între parametrii urmăriți.

### <span id="page-8-1"></span>**Cuantificarea importanţei acestei legături**

Depinde de tipul de studiu – vezi mai jos studii de prognostice, diagnostice, terapeutice… Se utilizează indicatorii ca estimator punctual și interval de încredere asociat: RR, OR, RD, ARR, NNT, REE, REC, Se, Sp, LR+, LR-, …

### <span id="page-8-2"></span>**Intervalul de încredere**

## <span id="page-8-3"></span>**Interpretare, notație**

- în **formatul**: **estimator puncual (95% CI limită inferioară-limită superioară)**,
	- o *ex. OR sau RR sau HR: 3 (95% CI 1,2 – 7,4)*
	- o *ex. pentru rezultate procentuale RD, RA sau ARR sau Se ...: 23% (95% CI 11%-35%),*
	- o *ex. pentru date cantitative: media lungimii nou născutilor este: 45,7 cm. (95% CI 43,7-57,7). Datele se scriu cu o zecimală (mai multe sau deloc în funcție de importanță)*
- **interpretare interval de încredere:** 
	- o interpretare simplificată: intervalul de încredere 95% pentru un indicator este intervalul de valori în care putem fi 95% siguri că se află adevăratul parametru al populaţiei țintă*.*
		- *Ex. Adevărata valoare a OR sau RR sau HR în populația țintă se află între 1,2 și 7,4 cu o probabilitate de 95%*
		- *Ex. Adevărata valoare a RD, RA sau ARR sau Se în populația țintă se află între 11% și 35% cu o probabilitate de 95%*
- *Ex. Adevărata valoare a mediei lungimii nou născutilor în populația țintă se află între 43,7 cm și 57,7 cm cu o probabilitate de 95%*
- o interpretare corectă: intervalul de încredere 95% pentru un parametru al unei populaţii reprezintă un interval pentru care aproximativ 95% din intervalele construite similar pe eşantioane extrase la întâmplare din populaţia de interes, vor conţine parametrul urmărit.
- o Intervalul de încredere 95% este aproximativ parametrul  $\pm$  2 erori standard (SE)
- o ATENŢIE, a nu se confunda deviaţia standard cu eroarea standard. Deviaţia standard se referă la variabilitatea datelor în eşantionul studiat, eroarea standard se referă la cât de departe se află parametrul estimat faţă de adevăratul parametru al populaţiei

### <span id="page-9-0"></span>**Relația dintre intervale de încredere - precizie - număr subiecți**

- Cu cât un interval de încredere pentru un parametru e mai îngust, rezultatul studiului pentru acel parametru sunt mai precise (ex. interval de încredere pentru RA între 15% - 20%)
- Cu cât un interval de încredere pentru un parametru e mai larg, rezultatul studiului pentru acel parametru sunt mai puțin precise (ex. interval de încredere RA între 15% - 70%)

Lărgimea intervalelor este relativă. Depinde de domeniu de cercetare, de natura legăturii, de numărul de subiecți.

Dacă într-un domeniu de cercetare alte studii pentru aceeași relație ofereau un interval de încredere RA între 20% și 70% (lărgime de 50%) iar studiul nostru/de interes are un interval de încredere RA între 30% și 60% (lărgime de 30%) - cel din urmă are rezultate mai precise.

Dacă în alt domeniu de cercetare alte studii pentru aceeași relație ofereau un interval de încredere RA între 20% și 30% (lărgime de 10%) iar studiul nostru/de interes are un interval de încredere RA între 15% și 45% (lărgime de 30%) - cel din urmă are rezultate mai puțin precise.

- Un interval de încredere este cu atât mai îngust cu cât numărul de subiecti pe care a fost calculat este mai mare.
- Un interval de încredere este cu atât mai larg cu cât numărul de subiecți pe care a fost calculat este mai mic.

Din cauza acestui relativism, contează concordanța între afirmații.

Ex. pentru un interval de încredere RA între 30% și 60% consider rezultatele precise pentru că mi se pare că intervalul este relativ îngust – răspuns corect.

Ex. pentru un interval de încredere RA între 30% și 60% consider rezultatele imprecise pentru că mi se pare că intervalul este relativ larg – răspuns corect.

Ex. pentru un interval de încredere RA între 30% și 60% consider rezultatele precise pentru că mi se pare că intervalul este relativ larg – răspuns incorect.

Ex. pentru un interval de încredere RA între 30% și 60% consider rezultatele imprecise pentru că mi se pare că intervalul este relativ îngust – răspuns incorect.

### <span id="page-9-1"></span>**Legâtura între intervalele de încredere si valoarea lui P.**

Știm dacă p rezultat în urma unui test statistic asociat unui indicator medical este mai mare de 0,05, sau nu, dacă ne uităm la intervalul de încredere.

<span id="page-10-0"></span>Există două situații mai frecvente:

### *Indicatorul medical este o diferență:*

Poate fi vorba de un interval de încredere legat de **diferența între mediile** a două grupuri: ex. diferența colesterolului inițial final e 10 mg/dl (95% CI -3 - 23).

Pentru aceasta ne gândim care ar fi **absența efectului (absența diferenței între** mediile **grupuri**lor **comparate).** Absența diferenței între medii, matematic este identificată de valoarea 0. Căutăm această valoare (a absenței diferenței) în intervalul de încredere 95%.

- Dacă o găsim în interval rezultă că p este mai mare decât 0,05.
- Dacă această absentă a diferenței este în afara intervalului atunci p e mai mic de 0,05.

Acest lucru e valabil pentru că pragul de 0,05 folosit de obicei pentru testarea statistică este restul de 5% din afara intervalului de încredere. Un interval de încredere 95% indică cu probabilitate de 95% care e valoarea indicatorului în populatia țintă. Dacă absență efectului se află în interval, atunci tocmai ipoteza nulă (absența diferenței) are o probabilitate mai mare de 5%, de aceea nu o putem respinge și p e mai mare de 0,05.

ex. diferența colesterol inițial-final e 10 mg/dl (95% CI -3 - 23). p este mai mare decât 0,05, pentru că absența diferenței - 0 se află în interval.

La fel gândim și pentru un interval de încredere pentru o **diferență între două proporții:** ex. RA-riscul atribuabil, sau diferența de risc

ex: RA = 10% (95% CI -5% - 25%) căutăm 0% în interval, îl găsim, astfel p e mai mare ca 0,05. RA = 30% (95% CI 20% - 40%) căutăm 0% în interval, nu-l găsim, astfel p e mai mic ca 0,05.

#### <span id="page-10-1"></span>*Indicatorul medical este un raport:*

Precum e RR-riscul relativ (RIE/RIN sau REE/REC), sau OR-rata șansei (a\*d/b\*c), sau HR-rata hazardului(hazardul unui grup/hazard grupului de referință). Atunci **absența diferenței** este indicată matematic de **valoarea 1,** întrucât e un raport. Și pentru acești 3 indicatori căutăm 1 în intervalul de încredere. ex: RR = 2 (95% CI 1,3 - 3,7) câutâm 1 în interval, Nu e acolo astfel p e mai mic decat  $0.05$ . ex: OR =  $0.8$  (95% CI 0.6 - 18.2) câutâm 1 în interval, îl gâsim astfel p e mai mare decat 0,05. ex: HR = 6 (95% CI 2.3 - 11,4) câutâm 1 în interval, nu îl gâsim astfel p e mai mic decat 0,05.

Atenție nu e important dacă valoarea indicatorului este sau nu în interval, ea întotdeauna se află în intervalul de încredere! Conteazâ dacâ absența efectului sau a diferenței se află sau nu în interval

<span id="page-10-2"></span>De fapt totul se reduce la a respinge sau nu ipoteza nulă, H0. H0 este absența diferenței/efectului.

### *Indicatorul medical este aria de sub curba ROC – receiver operator caracteristic (AUC/AUROC):*

AUC este egal cu 0,5 dacă ipoteza nulă este adevărată. Căutăm această valoare (a absenței diferenței) în intervalul de încredere 95%.

- Dacă o găsim în interval rezultă că p este mai mare decât 0,05.

- Dacă această absentă a diferenței este în afara intervalului atunci p e mai mic de 0,05.

 $Ex: AUC = 0.7 (95\% CI 0.6 - 0.95)$  - câutâm 0.5 în interval. Nu e acolo astfel p e mai mic decat 0.05, rezultat statistic semnificativ. AUC = 0,6 (95% CI 0,5 – 0,75) - câutâm 0,5 în interval. 0,5 aparține intervalului de încredere, astfel p este mai mare decat 0,05, rezultatul nu este statistic semnificativ.

### <span id="page-11-0"></span>*Interpretarea clinică a rezultatelor*

- o **dacă rezultatele obţinute sunt semnificative statistic ne uităm la indicatorul medical care cuantifică importanta efectului/diferentei între grupuri și la intervalul de incredere asociat.**
	- **Indicatorul medical care cuantifică importanta efectului -** apreciem daca ni se pare importantă sau nu valoarea lui (*ex. un risc relativ de a face cancer pulmonar de 13 ori mai mare la fumatori fata de nefumatori, consider ca este foarte important*)

Interpretarea are o doză importantă de subiectivism și depinde de experiența în domeniul respectiv; de ce valori s-au găsit în alte studii pentru acel factor sau pentru alți factori legat de boala de interes.

Importanța depinde de aspectul evaluat:

Dacă ne interesează legătura între un factor și un alt aspect foarte grav precum este decesul, valori relativ mici ale indicatorilor (chiar RA – diferență de risc de 2%) sunt importante clinic, întrucât e vorba de deces.

Dacă ne interesează legătura între un factor și un alt aspect mai puțin grav precum un nivel de stres ușor, doar valori relativ mari ale indicatorilor pot fi considerate importante clinic.

Se va ține cont doar să existe o argumentație logică.

Exemple argumentare: pentru un OR de 5 – întrucât șansa este de 5 ori crescută pentru copiii consumatorilor de droguri de a avea o malformație consider că factorul este foarte important clinic întrucât malformațiile au un impact mare asupra integrării sociale a copilului. Dacă pentru aceeași situație argumentați în sens contrar este considerat corect: pentru un OR de 5 – întrucât șansa este de 5 ori crescută pentru copiii consumatorilor de droguri de a avea o malformație consider că factorul este relativ puțin important clinic întrucât malformațiile nu mi se par atât de mari și prin operații se pot corecta.

Dacă Indicatorii de tip raport: OR, RR, HR sunt dificil de evaluat. Plaja de valori între 0 și 1 este echivalentă cu plaja de valori între 1 și infinit!!! Astfel un RR de 0,1 e echivalent cu un RR de 10 (1/0,1=10). Un RR de 0,01 e echivalent cu un RR de 100!

#### **Tabelul I Simulări valori RR sau OR sau HR**

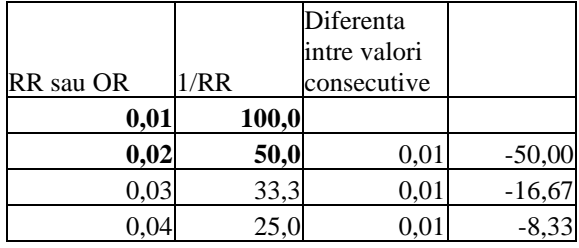

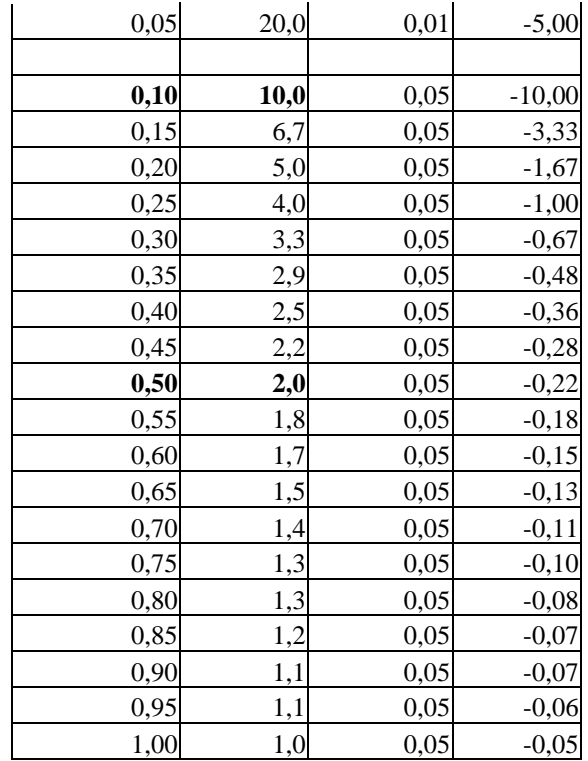

- **intervalul de încredere asociat** ne uităm la capetele lui și apreciem daca ni se pare importanta valoarea fiecărui capăt. Daca ambele sunt importante, sau ambele sunt puțin importante rezultatele sunt clare și precise (interval de încredere îngust), daca un capăt e important și altul neimportant – atunci în realitate putem avea orice variantă – rezultatele sunt imprecise (interval de încredere larg) (*ex 1. un risc relativ de a face cancer pulmonar de 13 ori mai mare la fumători fata de nefumători are un CI de la 11-15 – ambele capete sunt importante clinic, și rezultatele sunt precise – interval de încredere îngust. Ex. 2 – pentru alt studiu același risc relativ e de 12, dar CI e de la 1,01-30 – capătul stâng e foarte puțin important, iar capătul drept e important – rezultate imprecise – interval de încredere larg)*. Lărgimea intervalului e dificil de interpretat pentru indicatorii de tip raport: OR, RR, HR. Astfel un interval de încredere pentru OR între 0.01 și 0,1 este echivalent cu unul între 10 și 100 în direcție opusă
- o **dacă rezultatele obținute nu sunt semnificative statistic şi**
	- dacă **efectul observat este puțin important din punct de vedere clinic** (*vezi mai sus*) şi
		- dacă studiul a fost efectuat pe un **eșantion** suficient de **mare** atunci cel mai probabil nu există semnificație clinică și nu merită efectuate alte studii pe aceeași temă. Trebuie făcut o analiză de putere pentru a avea argumente asupra lipsei efectului clinic util
		- dacă studiul a fost efectuat pe un **eșantion mic** atunci este posibil să nu existe semnificație clinică, dar alte studii mai mari ar putea fi

făcute pentru a verifica studiul de fată, întrucât din întâmplare am fi putut găsi un astfel de rezultat

dacă efectul observat este important din punct de vedere clinic atunci este posibil să existe semnificaţie clinică dar trebuie alte studii mai mari pentru a descoperi dacă acest efect există într-adevăr. Întâmplarea poate să ducă la rezultate importante chiar dacă în realitate nu există diferente.

# <span id="page-13-0"></span>**Domeniu de cercetare/tip de studii/culegerea datelor**

# <span id="page-13-1"></span>*Domeniu de cercetare*

**Descrierea unui fenomen de sănătate** (de exemplu, calculăm prevalența sau incidența unei boli sau frecvența unui factor de risc. Se consideră doar dacă studiul este descriptiv, nu poate fi ales pentru studii analitice)

**Evaluarea unui procedeu diagnostic** (de exemplu, compararea unui nou test de diagnostic cu un test standard / de referință)

**Evaluarea unei abordări terapeutice** (de exemplu: compararea a două intervenții terapeutice medicamente / intervenții chirurgicale / radioterapie etc.)

**Cercetarea unor factori de risc şi/sau prognostici** (de exemplu, cercetarea relației dintre un factor de risc și o boală, sau între o boală și o complicație etc.)

# <span id="page-13-2"></span>*Tipul studiului:*

## <span id="page-13-3"></span>**În funcţie de obiectivele studiului**

Descriptiv (nu se fac comparații, nu se caută legături, relații, asocieri, corelații) **Analitic** (se fac comparaţii, se caută legături, relații, asocieri, corelații) *Observație: este incorectă o argumentație de tipul: studiul este analitic pentru că se analizează!*

## <span id="page-13-4"></span>**În funcţie de rezultatele vizate**

**Observațional** (cercetătorul nu intervine asupra subiecților și evoluției bolii studite)

**Experimental** (cercetătorul intervine asupra subiecților și evoluției bolii studite – ex. psihoterapie, administrare medicamente, operaţii) *Observație : realizarea de teste statistice, sau de teste diagnostice, nu implică faptul că un studiu ar fi experimental ! Important este dacă intervenția are scop modificarea stării de sănătate a subiectului.* 

## <span id="page-13-5"></span>**Utilizarea tehnicii potrivirii (matching)**

în cazul studiilor în care se compară grupuri. Acesta înseamnă că pentru fiecare subiect din grupul caz/expus se găsește un subiect cu caracteristici similare pentru grupul de comparație (control/neexpus). Ex. Potrivire făcută după: același sex, vârstă similară (identic sau +/- 2 ani), aceiași factori de risc (ex. diabetici). Potriviea poate fi făcută 1:1 sau 1:2, 1:3, 1:4 (adică un caz la 1/2/3/4 martori). **cu potrivire**

**fără potrivire**

# <span id="page-13-6"></span>**Tipul studiului terapeutic**

• În funcţie de **design**

- o Cu grupe paralele (*fiecare subiect e alocat unui singur grup. În final se obțin mai multe grupuri, în care fiecare pacient a primit doar o anumită intervenţie (exceptând situaţia în care intervenţia este reprezentată de absenţa oricărei intervenţii)*):
- o Cross over (*fiecare subiect primeşte în timp o intervenţie şi apoi o altă intervenție după o perioadă de timp (washout). Ordinea în care se primesc intervenție este aici aleatorie – subiecţii sunt proprii lor martori*):
- În funcţie de **obiectiv**
	- o Eficacitate/explicative (*trial realizat în condiţii restrictive, tinzând spre situaţii ideale, în care pacienţii sunt verificaţi dacă au urmat corect şi complet posologia*):
	- o Eficiență/pragmatice (*trial realizat în condiţii asemănătoare cu cele din practica clinica curentă, cu pacienţi selecţionaţi mai puţin strict – oferă informaţii care pot fi recomandări de utilizare în practică curentă*):
- În funcţie de **ipoteză**
	- o Superioritate (*ipoteza trialului e ca un tratament A e superior unui tratament B în mod statistic*):
	- o Noninferioritate (*ipoteza trialului e ca o intervenţie e cel puțin la fel de bună față de o altă intervenţie de referinţă):*
	- o Echivalentă (*ipoteza trialului e că rezultatele a două intervenţii/tratamente sunt asemănătoare*):
- In functie de **faza** de dezvoltare a unui medicament
	- o Faza I (*evaluarea siguranţei (observare efecte adverse grave sau mai puţin grave, stabilirea dozelor sigure de administrare ale medicamentelor, evaluarea absorbției, metabolizării, distribuției și excreției substanței) de utilizare a medicamentului la oameni. Se realizează pe un număr mic de subiecţi (zeci).):*
	- o Faza II (*Evaluarea iniţială a eficienţei medicamentului. Se realizează pe câteva sute de subiecţi. Totodată se urmăreşte apariţia şi altor efecte adverse*):
	- o Faza III (*Faza confirmatorie. Se evaluează dacă intradevar medicamentul are eficiență, comparându-se cu alte tratamente existente. Se realizează pe un număr mare de subiecţi (câteva mii). Totodată se continua urmărirea reacţiilor adverse*. *Dacă se încheie cu bine, această fază, medicamentul poate fi aprobat de agenţiile naţionale pentru utilizarea medicamentului pe piaţă*):
	- o Faza IV (*Faza de farmacovigilenţa / postmarketing – după lansarea (aprobarea) pe piaţă a medicamentului. Se evaluează alte riscuri (pe termen lung), se evaluează medicamentul în populații diferite, sau poate chiar alte beneficii ale medicamentului. Se poate modifica utilizarea acestuia pentru obţinerea de rezultate optime (ex. modificarea posologiei)*):
- Subiecţii au fost alocaţi tratamentelor la întâmplare (aleator/**randomizat**)?
- S-a precizat dacă **alocarea** a fost **mascată** ("allocation concealed")? *(cel care introduce subiecții în studiu nu trebuie să ştie ce intervenţie va primi pacientul.)*
- Toţi pacienţii au fost analizaţi în grupurile cărora au fost randomizaţi (*analiza a fost de tipul "intenţie de a trata"* ("*intention to treat analysis"*) *?* (*adică subiecţii care au primit noul tratament, chiar dacă nu îl iau, sau îl iau discontinuu, sau îl iau greşit, sunt analizaţi ca şi cum ar fi luat toţi tratamentul în mod corect, şi la fel pentru cei din grupul control )*
- a fost folosită **metoda orb (a mascării – blind/masking)** pentru
	- o **deschis** (open label) (atât *pacientul cât și medicul care evaluează rezultatele intervenției ştiu care din intervenţii a primit-o pacientul)*
	- o **simplu orb** (*pacientul nu ştie pe care din intervenţii o primeşte)*
- o **dublu orb** *(nici pacientul nici medicul care evaluează rezultatele intervenției nu ştie care din intervenţii a primit-o pacientul*)
- Trialul a fost **controlat** ? (*tratamentul de interes a fost comparat cu unul de control (nimic, placebo, tratament de referinţă, alt tratament)*

# <span id="page-15-0"></span>*Culegerea datelor*

## <span id="page-15-1"></span>**În funcţie de populaţia cuprinsă în studiu**

**Exhaustivă** (se studiază toată populația țintă) **Prin esantionare** (se studiază o parte din toată populația țintă)

# <span id="page-15-2"></span>**În funcţie de durata culegerii datelor și accesul la date**

Transversală (datele se culeg la un moment dat, făcând o "fotografie" a situației medicale) Observație : *la un moment dat nu implică doar o zi, sau o lună poate fi un an, sau câțiva ani intervalul în care se strâng datele, însă informația culeasă reprezintă informația despre un singur moment, fără a fi interesați de evoluția stării de sănătate a subiecților.*

Longitudinală (se culeg informații despre evoluția în timp a subiecților, există informații despre două momente diferite în timp – sau mai multe)

**Retrospectiv** (anterior inițierii studiului - se culeg informaţii (şi) din trecut (ex. foste expuneri, foste boli), prin anamneză, sau chestionare, sau din foi de observație, sau baze de date)

**Prospectiv** (posterior initierii studiului - se culeg informații urmărind subiecții în timp mergând spre viitor (ex. se urmăreşte apariţia unei boli sau vindecarea).

# <span id="page-15-3"></span>**În funcţie de modul de alcătuire a grupului sau grupelor de subiecţi luaţi în studiu**

un singur grup **(care poate fi eşantion reprezentativ** (se studiază un grup care copiază fidel caracteristicile populaţiei din care a fost extras – pentru acea sta se utilizează o eșantionare probabilistică – aleatoare simplă, aleatoare stratificată, sistematică, cluster), o **cohortă** de subiecți (un grup de subiecți având o caracteristică în comun, sau aceleași criterii de includere și excludere), sau o **serie consecutivă** de cazuri, sau o **serie de cazuri**, fără să se precizeze dacă pacienții au fost luați succesiv în studiu). *Observație: pentru trialurile randomizate controlate considerăm modul de alcătuire în funcție de grupurile de subiecți, ca fiind de tip eșantion reprezentativ.*

**Expus - neexpus** (se studiază două grupuri, unul expus la un factor prognostic, altul neexpus la factorul prognostic)

**Caz - martor** (se studiază două grupuri, unul caz (pacienţi bolnavi), altul martor (pacienţi indemni de boală)

# <span id="page-15-4"></span>**Studii care caută legături între diverşi factori implicaţi în patologii**

- evaluarea existenţei unei legături lineare între diferite variabile/caracteristici:
	- o **Regresie lineară simplă** (o variabilă independentă, o variabilă independentă)
	- o **Regresie lineară multiplă** (mai multe variabile independente, o variabilă dependentă)
		- Se utilizează **testul F** (valoarea corespunzătoare a lui p obţinută cu testul F se găseşte în al doilea tabel după efectuarea regresiei cu Regression din Data Analyisis: ANOVA)
		- în **formatul**: **p=valoare - numele testului folosit**, cu maxim 3 zecimale Ex. *p=0.01 - test Student pentru eşantioane perechi*

Ex. daca p<0.001 atunci se scrie *p<0.001 – test student pentru eşantioane independente*

- **Interpretare statistică:** dacă p<0.05 modelul de regresie este bun, adică variabilele independente prezic bine variabila dependentă. Implicit există o legătură între variabilele independente şi cea dependentă
- cuantificarea importanţei acestei legături:
	- o **coeficient de corelaţie (r), coeficienţi de determinare (r<sup>2</sup> )**
		- **ales întrucât:** cuantifică legătura dintre două variabile cantitative continue.
		- în **formatul**: **coeficient de corelaţie, coeficient de determinare** *Datele se scriu cu două zecimale.*
		- **Interpretare statistică:**
			- o **Coeficientul de corelaţie** arată măsura în care variaţiile unei variabile sunt corelate cu variaţiile altei variabile. Există coeficienţi de corelaţie pentru date de tip cantitativ continuu, normal distribuite: coeficientul de corelaţie Pearson, sau pentru date nominale ordonate sau date de tip cantitativ continuu care nu sunt normal distribuite: coeficientul de corelaţie Spearman. Interpretarea e aceeaşi în cea mai mare parte.

dacă se apropie de 1 indică faptul că dacă o variabilă creşte atunci şi cealaltă creste şi viceversa. Dacă se apropie de -1 indică faptul că dacă o variabilă creşte atunci cealaltă scade şi viceversa. Un coeficient de corelaţie în valoare absolută între:

- 0,00-0,25 indică o corelație slabă sau nulă
- 0,25-0,50 indică o corelație acceptabilă
- 0,50-0,75 indică o corelație moderată
- 0,75-1,00 indică o corelație foarte bună
- o *Ex. r=0,78 – corelaţia lineară între variabila x şi y este foarte bună, şi direct proporţională (dacă x creşte, creşte şi y)*

**Coeficientul de corelaţie Pearson arată gradul asocierii lineare dintre două variabile cantitative continue normal distribuite. (**Interpretabil doar pentru regresiile lineare simple. se utilizează multiple R din primul tabel după efectuarea regresiei cu Regression din Data Analyisis: *Regression Statistics)***:** 

- o **Coeficientul de determinare (**se utilizează Adjusted R square din al doilea tabel după efectuarea regresiei cu Regression din Data Analyisis: ANOVA**):** arată procentual cât la sută din variaţia unei variabile e explicată de variaţia celeilalte variabile
- o *Ex. r<sup>2</sup>=0,89 – 89% din variaţia lui y este explicată de variaţia lui x*

### o **ecuaţia dreptei de regresie**

- în formatul: variabilă dependentă = variabilă independentă 1 x coeficientul ei + ...  $+$ variabilă independentă n x coeficientul ei + coeficient liber (intercept). Toate cu unitatea de măsură între paranteze.
	- o *Ex: vârsta gestaţională (săptămâni) = lungime femur (cm) x 4,7015 + 3,2012*
- **Alegerea coeficienţilor şi variabilelor importante pentru regresia multiplă:** se aleg doar variabilele și coeficienții pentru care valoarea lui p este <0.05.
- **Interpretare statistică:** pentru fiecare variabilă independentă creşterea ei cu o unitate va determina creşterea valorii variabilei dependente cu valoarea coeficientului variabilei

independente (*ex. pentru exemplul cu vârsta gestaţională, pentru fiecare creştere de un centimetru a femurului fătului, vârsta gestaţională creşte cu 4,7 săptămâni)*

- **Interpretare clinică:** Trebuie evaluat cât de mare este coeficientul fiecărei variabile importante pentru model, împreună cu intervalul de încredere asociat. Dacă intervalul de încredere asociat este foarte larg atunci predicţia nu este foarte bună.
	- o Putem considera pentru studiul de faţă valori ale lungimii intervalului sub 10% din valorile normale ale parametrilor de interes (lungime v.n. 50 cm, perimetru cranian 45 cm) ca fiind intervale precise. Valori mai mari decât această limită le putem considera imprecise clinic, pentru acea variabilă/parametru.

### o **eroarea standard a regresiei**

- **Interpretare statistică:** eroarea standard este măsura în care o observaţie individuală diferă de cea prezisă de modelul de regresie. (*ex. pentru exemplul cu vârsta gestaţională,de mai sus, eroarea standard a vârstei gestaţionale este: 5 zile. Asta înseamnă că pentru un caz în parte că adevărata valoare se află cu 68% probabilitate într-un interval cuprins între valoarea prezisă ± 5 zile.*
- **Interpretare clinică:** valoarea erorii standard se apreciază în context clinic. (*Ex. Astfel pentru predicţia vârstei gestaţionale, având în vedere interesul de a afla momentul naşterii, este rezonabilă (suficient de precisă) o eroare standard de 5 zile.)*
	- o Pentru problema predicţiei greutăţii, pentru studiul de faţă, putem considera că dacă eroarea standard este sub 5% din greutatea normală a unui nou născut (3.300 g) este suficient de precisă predicţia (ES sub 166 g)

## **Atenţie corelaţia şi regresia sunt lucruri diferite.**

• Corelaţia evaluează măsura legăturii lineare între două variabile continue

Regresia lineară este o metodă de a prezice o variabilă dependentă în funcție de una sau mai multe variabile independente.

# <span id="page-17-0"></span>**Studii prognostice (factori de risc)**

### <span id="page-17-1"></span>*Tabel de contingență*

**Tabelul II**

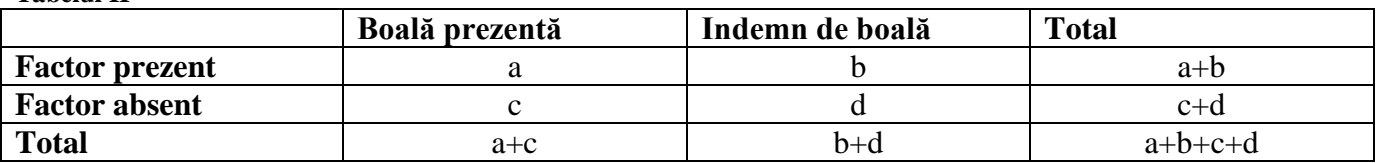

## <span id="page-17-2"></span>*Indicatorul utilizat:*

- o **estimatorul punctual** (oferă informatii despre ce s-a observat în studiu) **şi intervalul de încredere 95%** (oferă informatii despre ce se întâmplă în populatia tintă/în realitate – dacă eșantioanele sunt culese corect)
	- culegere pe un singur grup (**eșantion reprezentativ, sau o cohortă de subiecți, sau o serie consecutivă de cazuri, sau o serie de cazuri):**
		- Riscul relativ (Relative Risc/Risk Ratio RR) =  $\lceil a/(a+b) \rceil / \lceil c/(c+d) \rceil$
- o **Interpretare:** de câte ori este mai frecventă boala la expuși față de neexpuși / de câte ori este mai mare **riscul** de boală la expuși față de neexpuși. Ex RR=1,7. De 1,7 ori este mai mare riscul de pancreas de plămân la fumători față de nefumători.
- Riscul atribuabil/diferenta de risc (Attributable Risk/Risk Difference  $RD$ ) =  $[a/(a+b)] - [c/(c+d)]$ 
	- o **Interpretare:** cu cât la sută este mai frecventă boala la expuși față de neexpuși / cu cât la sută este mai mare **riscul** de boală la expuși față de neexpuși. Ex RA=12,3%. Cu 12,3% ori este mai mare riscul de cancer de pancreas la fumători față de nefumători.
- Este posibil de calculat și  $OR odds$  ratio rația șanselor (rația cotelor)
- culegere **expus-neexpus**
	- Riscul relativ (Relative Risc/Risk Ratio RR) =  $[a/(a+b)] / [c/(c+d)]$ 
		- o **Interpretare:** de câte ori este mai frecventă boala la expuși față de neexpuși / de câte ori este mai mare **riscul** de boală la expuși față de neexpuși. Ex RR=1,7. De 1,7 ori este mai mare riscul de pancreas de plămân la fumători față de nefumători.
	- Riscul atribuabil/diferenta de risc (Attributable Risk/Risk Difference  $RD$ ) =  $[a/(a+b)] - [c/(c+d)]$ 
		- o **Interpretare:** cu cât la sută este mai frecventă boala la expuși față de neexpuși / cu cât la sută este mai mare **riscul** de boală la expuși față de neexpuși. Ex RA=12,3%. Cu 12,3% ori este mai mare riscul de cancer de pancreas la fumători față de nefumători.
	- Este posibil de calculat și  $OR odds$  ratio rația șanselor (rația cotelor)
- culegere **caz-martor**
	- Rația Șanselor (rația cotelor) (Odds Ratio OR) = a  $* d / b * c$ 
		- o **Interpretare corectă în general:** de câte ori este mai mare **șansa** de boală la expuși față de neexpuși. Șansa e probabilitatea unui eveniment (ex: bolii) împărțită la probabilitatea absenței acelui eveniment. Șansa nu e o probabilitate/procent!!!. Ex OR=1,7. De 1,7 ori este mai mare **șansa** de pancreas la fumători față de nefumători.
		- o **Interpretare corectă pentru boli rare (prevalență <5% sau 10%):** Odds ratio aproximează riscul relativ pentru boli rare și DOAR pentru BOLI RARE, poate fi interpretat ca el: de câte ori este mai frecventă boala la expuși față de neexpuși / de câte ori este mai mare **riscul** de boală la expuși față de neexpuși
		- o **OR poate fi calculat în toate culegerile de date** (expus-neexpus, eșantion reprezentativ, caz martor), însă întrucât RR și RD sunt mai ușor de interpretat, se preferă aceștia din urmă, dacă pot fi calculați.

## <span id="page-18-0"></span>**Studii terapeutice**

### <span id="page-18-1"></span>*Cuantificarea importanţei diferenței între grupurile comparate:*

o Prin **compararea mediei scăderii variabilei cantitative** în cele două grupuri:

- Verificăm dacă diferenta intre mediile scăderii colesterolului în cele două grupuri e importantă
- o Prin **indicatori medicali**, pentru un eveniment fixat (variabile calitative):
	- Fixăm ca obiectiv urmărit (eveniment: aparitia unui eveniment vascular major. Pe baza acestei împrtiri construim un tabel de contingenta și calculam indicatori medicali de eficiență terapeutică (vezi mai jos):

## <span id="page-19-0"></span>*Tabelul de contingenţă*

 $\circ$  tabelul de contingentă trebuie realizat în conformitate cu modelul următor ( $E^+$  $=$  eveniment prezent (ex. eveniment vascular major), E fără eveniment,  $T^+$  = noul tratament (ex. Metistatin),  $T =$  tratamentul de control (tratament placebo/tratament standard/alt tratament/fără intervenție):

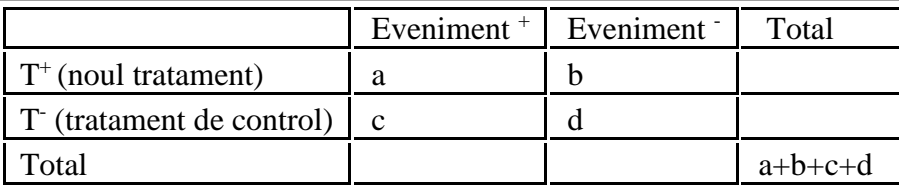

## <span id="page-19-1"></span>*Indicatorul utilizat*

- o **estimatorul punctual** (oferă informații despre ce s-a observat în studiu) **şi intervalul de încredere 95%** (oferă informații despre ce se întâmplă în populația țintă/în realitate – dacă eşantioanele sunt culese corect)
	- culegere pe un singur grup (**eșantion reprezentativ, sau o cohortă de subiecți, sau o serie consecutivă de cazuri, sau o serie de cazuri):**
		- o REE, REC, ARR, RR, RRR, OR, NNT, NNH *(REE, REC pot fi calculate, dar nu cuantifică importanța relației între tratament și efectul tratamentului)*
	- culegere **expus-neexpus**
		- o REE, REC, ARR, RR, RRR, OR, NNT, NNH *(REE, REC pot fi calculate, dar nu cuantifică importanța relației între tratament și efectul tratamentului)*
	- culegere **caz-martor**

OR

- **Pentru calcularea mărimii beneficiului tratamentului** se vor calcula conform definițiilor de mai jos următorii indicatori:
	- o **Rata evenimentului experimental** (REE = a / (a + b) ) (în engleză: EER Experimental Event Rate) = proportia pacientilor din grupul celor tratati cu noul tratament (experiment) care au avut eveniment. Ex. REE=4%. Proporția pacientilor din grupul celor tratați cu aspirină care au avut infarct este de 4%.
	- o **Rata evenimentului de control** (REC = c / (c + d) ) (în engleză: CER Control Event Rate) = proporţia pacienţilor din grupul celor trataţi cu

placebo/control care au avut eveniment. Ex. REE=8%. Proporția pacienţilor din grupul celor trataţi cu placebo care au avut infarct este de 8%.

- o **Riscul relativ** (RR = REE / REC) (în engleză: RR Relative Risk) = raportul între rata evenimentului experimental și rata evenimentului de control. De câte ori e mai mare riscul de eveniment la cei care au primit tratamentul experimental fată de cei care au primit tratamentul de control. Ex. RR=0,5. **Riscul** de infarct este de 0,5 ori mai mare la cei care au primit aspirină față de cei care au primit placebo (de fapt dacă – inversăm - împărțim 1/0,5=2 - **Riscul** de infarct este de 2 ori mai mare la cei care au primit placebo față de cei care au primit aspirină).
- o **Rația șanselor** (OR = (a \* d) / (b \* c)) (în engleză: OR Odds Ratio) = raportul între șansa de a avea evenimentul la cei care au primit tratament experimental față de șansa de a avea evenimentul la cei ce au primit intervenția de contorl. De câte ori e mai mare șansa de a avea eveniment la cei care au primit tratamentul experimental fată de cei care au primit tratamentul control. Ex. OR=0,5. **Șansa** de infarct este de 0,5 ori mai mare la cei care au primit aspirină față de cei care au primit placebo (de fapt dacă – inversăm împărțim 1/0,5=2 - **Șansa** de infarct este de 2 ori mai mare la cei care au primit placebo față de cei care au primit aspirină).
- o **Reducerea absolută a riscului** (RAR = |REE REC|) (în engleză: ARR Absolute Risk Reduction) = diferenţa absolută dintre rata evenimentului experimental şi rata evenimentului de control. Cu cât la sută e mai eficient tratamentul experimental fată de cel de control (ex. ARR=2%. Cu 2% sută scade riscul de infarct la cei tratați cu aspirin[ față de cei tratați cu placebo)
- o **Numărul necesar a fi tratat** (NNT = 1 / ARR) (în engleză: NNT Number Needed to Treat) = numărul de pacienți care trebuie să fie tratati cu tratamentul experimental pentru a preveni un eveniment comparativ cu placebo. Ex. NNT =  $25 \rightarrow 25$  persoane trebuie să primească tratamentul Metistatin pentru ca la una să prevenim un eveniment vascular major, față de placebo! Valoarea cea mai buna este 1.
- o **Numărul necesar a dăuna** (NNH = 1 / ARR pentru efecte secundare) (în engleză: NNH – Number Needed to Harm) = numărul de pacienți care trebuie să fie tratati cu tratamentul experimental pentru a apărea un efect secundar eveniment comparativ cu tratamentul de control. Ex. NNH =  $25 \rightarrow 25$ persoane trebuie să primească aspirină pentru ca la una să apară o reacție secundară de tip hemoragie digestivă superioară, față de tratamentul de control!

# <span id="page-21-0"></span>**Studii diagnostice**

- **evaluarea probabilităţii ca rezultatele găsite să fie obţinute din întâmplare.**
	- o **testul** Mc Nemar
		- **ales întrucât:** sunt date de tip calitativ perechi (dependente)
		- în **formatul**: **p=valoare - numele testului folosit**, cu maxim 3 zecimale
			- Ex. *p=0.01 - test Student pentru eşantioane perechi* Ex. daca p<0.001 atunci se scrie *p<0.001 – test student pentru eşantioane independente*
		- **Interpretare:** dacă rezultatul testului e semnificativ statistic înseamnă că rezultatele studiului nu sunt întâmplătoare (indicatorii calculabili din tabel au semnificație statistică), indiferent de valoarea acestora și viceversa.
- **Evaluarea caracteristicilor noului test diagnostic:**
	- o **toţi indicatorii de mai jos se scriu în formatul: Indicator=valoare procentuală**, fără zecimale (ex. Se=89%). Dacă ar exista calculat şi intervalul de încredere asociat, s-ar scrie în formatul valoare % (95% CI limita inferioară – limita superioară).
	- o **Pentru formulele şi înţelegerea indicatorilor (Se, Sp, PPV, NPV) puteţi apela la cartea de Metodologia Cercetării Medicale disponibilă în secţiunea Materiale a site-ului catedrei.**
	- o **Tabel de contingenta pentru studii diagnostice:**

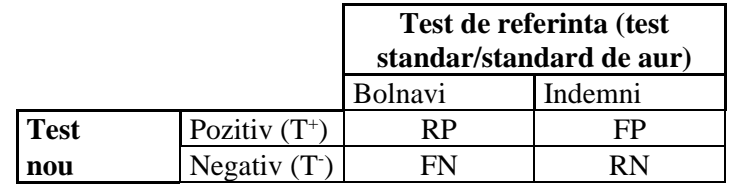

## <span id="page-21-1"></span>*Cuantificarea importanţei acestei legături*

- culegere pe un singur grup (**eșantion reprezentativ, sau o serie consecutivă de cazuri, sau o serie de cazuri):**
	- o Se, Sp, acuratețea, LR+, LR-, VPP, VPN, prevalența
- culegere **expus-neexpus** o VPP, VPN
- culegere **caz-martor**
	- $\circ$  Se, Sp, LR+, LR-

## <span id="page-22-0"></span>**Indicatori calculabili în studii cu culegere de date tip eşantion reprezentativ (sau consecutiv):**

 $\circ$  Prevalența (în engleză: Prevalence) = total bolnavi / total subiecti = (RP + FN)/ (RP + FP) + RN + FN) – proporția bolnavilor. Ex. Prevalența 11%. Proporția subiecților bolnavi din populație este de 11%

## <span id="page-22-1"></span>**Indicatori calculabili în Faza II (intrinseci):**

- o Sensibilitatea (Se) (în engleză: Se Sensitivity) =  $RP / (RP + FN)$  proporția subiecților bolnavi corect identificati ca pozitivi sau probabilitatea unui subiect bolnav să aibă rezultat pozitiv la noul test. Ex. Se=93% probabilitatea unui subiect bolnav să aibă noul test pozitiv este de 93%, sau un subiect bolnav are probabilitatea de 93% să aibă noul test pozitiv, sau proporția de subiecți cu testul nou pozitiv dintre cei bolnavi este de 93%, sau proporția de subiecți bolnavi cu testul nou pozitiv este de 93%
- o Specificitatea (Sp) (în engleză: Sp Specificity) = RN / (RN + FP) proporția subiecților indemni corect identificati ca negativi sau probabilitatea unui subiect indemn să aibă rezultat negativ la noul test Sp=93% probabilitatea unui subiect indemn de boală să aibă noul test negativ este de 93%, sau un subiect indem de boală are probabilitatea de 93% să aibă noul test negativ, sau proporția de subiecți cu testul nou negativ dintre cei indemni de boală este de 93%, sau proporția de subiecți indemni de boală care au noul test negativ este de 93%,
- o Acurateţea (în engleză: Accuracy) indică **ce proporţie din toate testele efectuate vor da un rezultat corect**  $=(RP + RN)/(RP + FP + RN + FN)$ , Ex. Acuratețe de 58% - dintre toate testele efectuate 58% au rezultat corect
- o Rația de probabilitate pozitivă (RPP) = Se/(1-Sp) (în engleză: +LR Positive Likelihood Ratio) indică **de câte ori este mai probabil rezultatul unui test pozitiv la un pacient cu boală faţă de un pacient fără boală.** Ex. +LR = 2,4. De 2,4 ori mai probabil rezultatul unui test pozitiv la un pacient cu boală faţă de un pacient fără boală
- o Rația de probabilitate negativă (RPN) =  $(1-Se)/Sp$  (în engleză: -LR Negative Likelihood Ratio) indică **de câte ori este mai probabil rezultatul unui test negativ la un pacient cu boală faţă de un pacient fără boală** Ex. -LR = 1,4. De 1,4 ori este mai probabil rezultatul unui test negativ la un pacient cu boală faţă de un pacient fără boală
	- **Interpretare clinică:** orientativ anumite valori ale LR pot determina schimbari mai mult sau mai puţin mari în probabilitatea unui diagnostic. Astfel valori ale LR în intervalele:
		- o LR >10 sau <0.1 duc la schimbări mari şi frecvent concluzive ale probabilităţii unui diagnostic
		- o LR între 5 şi 10 sau între 0,1 şi 0,2 duc la schimbări moderate şi utile ale probabilităţii pretest în probabilitatea posttest
- o LR între 2 şi 5 sau între 0,5 şi 0,2 duc la schimbări mici dar uneori importante ale probabilităţii
- o LR între 1 şi 2 sau între 0,5 şi 1 duc la schimbări reduse ale probabilităţii, şi rar importante.
- O metodă ușor de utilizat a LR fără nomograma Fagan e următoarea:
	- Valori sub 1 ale LR scad probabilitatea bolii cu:
		- $\circ$  0.1 cu 45%
		- o 0,2 cu 30%
		- o 0,3 cu 25%
		- o 0,2 cu 20%
		- o 0,1 cu 15%
	- Valori peste 1 ale LR cresc probabilitatea bolii cu:
		- $\degree$  2 cu 15%
		- o 3 cu 20%
		- $\circ$  4 cu 25%
		- $\circ$  5 cu 30%
		- o 6 cu 35%
		- $\circ$  7.8.9 cu 40%
		- $\circ$  10 cu 45%

### <span id="page-23-0"></span>**Indicatori calculabili în Faza III (extrinseci, de teren):**

- $\circ$  Valoare predictivă pozitivă VPP (în engleză: PPV Positive Predictive Value) = RP / (RP + FP). Probabilitatea unui subiect cu un test pozitiv să aibă boala, sau proporția subiecților cu boală din grupul celor cu test pozitiv. Ex. VPP=94%. Probabilitatea unui subiect cu un test pozitiv să aibă boala este 94%, sau proporția subiecților cu boală din grupul celor cu test pozitiv este 94%.
- o Valoare predictivă negativă VNP (în engleză: NPV- Negative Predictive Value) *=* RN / (RN + FN) Probabilitatea unui subiect cu un test negativ să nu aibă boala, sau proporția subiecților indemni de boală din grupul celor cu test negativ. Ex. VPN=94%. Probabilitatea unui subiect cu un test negativ să nu aibă boala este 94%, sau proporția subiecților indemni de boală din grupul celor cu test negativ este 94%.
- **Redarea rezultatelor:** orice indicator obţinut trebuie redat în cuvinte pentru a demonstra că i s-a înţeles sensul. (ex. o sensibilitate de 89% înseamnă că 89% din subiecţii bolnavi vor ieşi pozitivi la noul test diagnostic. O PPV de 93% înseamnă că un pacient la care iese pozitiv noul test diagnostic are 93% probabilitate de a avea boala).
- **Interpretare clinică:** Un indicator diagnostic ca Se, Sp, acuratețe **apropiat de 100%** înseamnă o **calitate diagnostică ridicată. (orientativ <80% - redusă, 80-90% - moderată, >90% ridicată–**(*ex. Se=85% semnifică faptul că noul test diagnostic are o sensibilitate moderată).* Dar pentru anumite situații e nevoie de valori apropiate de 100% - ex. Test pentru verificarea prezenței HIV**)**. Un indicator diagnostic **apropiat de 50%** (dar mai mare de 50%) înseamnă o **calitate diagnostică aproape absentă**. Un indicator diagnostic **mai mic de 50%** indică mai probabil o **greseală** de concepție a studiului, sau a tabelului de contingență (cel mai probabil s-au inversat liniile sau coloanele între ele).
- **Utilitatea clinică drept test de screening sau diagnostic de precizie:** Un test cu sensibilitate foarte ridicată este util pentru depistare (screening) de masă al bolii vizate. Un test cu specificitate foarte ridicată este util pentru diagnostic de precizie al bolii vizate.

### <span id="page-24-0"></span>**Nomograma Fagan**

Aplicație practică a testelor diagnostice

Pentru a afla probabilitatea ca un pacient să prezinte depresie cu ajutorul testului de supresie la dexametazonă se trasează pe nomograma Fagan (vezi figura de mai jos) o linie care uneşte valoarea probabilităţii pre-test cu raţia de probabilitate (se va utiliza raţia de probabilitate pozitivă dacă rezultatul testului este pozitiv, sau se va utiliza raţia de probabilitate negativă dacă rezultatul testului este negativ). Intersectia acestei linii cu scala de probabilitate post-test oferă o nouă estimare a probabilității ca pacientul să aibă depresie.

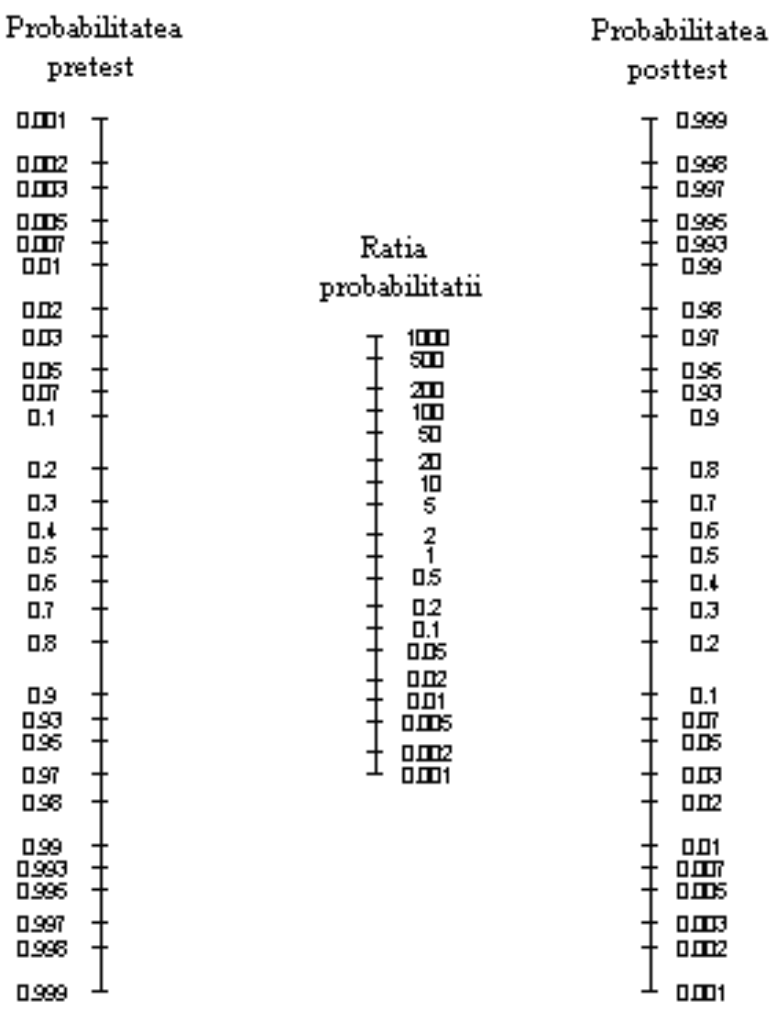

Fig. 1 Nomograma Fagan pentru calculul probabilităţii unui subiect de a avea o boală (probabilitatea posttest), cunoscând probabilitatea pacientului de a avea boala înainte de aplicarea testului (probabilitatea pretest), rezultatul testului şi raţia probabilităţii pentru rezultatul testului.

# <span id="page-25-0"></span>*Curbele ROC – Receiver operating characteristic.*

## <span id="page-25-1"></span>**Graficul ROC**

- axa orizontală = 1 specificitate
- $\bullet$  axa verticală = sensibilitate
- curba reprezintă toate valorile lui Se, 1-Sp pentru toate valorile posibile ale limitei pentru rezultatul cantitativ al testului
- cu cât este mai apropiată curba
	- o de colțul din stânga sus valoare diagnostică ridicată test discriminant (vezi curba verde) - - AUROC (aria de sub curba ROC) / AUC aproape de 1
	- o diagonală valoare de diagnostic absentă test nediscriminatoriu (vezi curba roșie) - AUROC / AUC aproape de 0,5

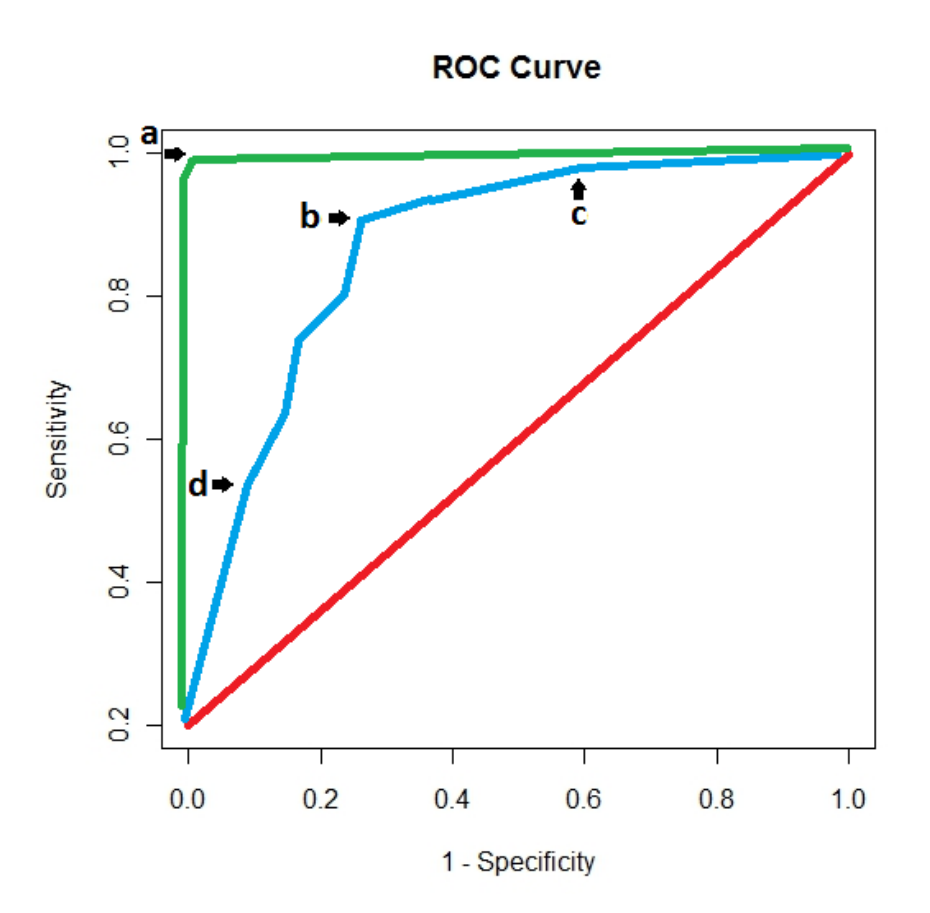

### <span id="page-26-0"></span>**Alegerea valorii cut-off - pentru a avea cea mai bună combinație de Se și Sp de înaltă**

- Ținând cont de scopul studiului (vezi exemplul pentru curba albastră)
	- o Screening-ul sensibilitate ridicată vezi (c) Se =  $0.95 = 95\%$ , Sp = 1  $0.6 = 0.4 =$
	- o Diagnostic de precizie specificitate inaltă vezi (d) Dacă =  $0.52 = 52\%$ , Sp = 1-0.1 =  $0.9 = 90\%$
	- o Cel mai bun raport Se / Sp cel mai apropiat punct din colțul din stânga sus vezi (b)  $Se = 0.9 = 90\%$ ,  $Sp = 1 - 0.25 = 0.75 = 75\%$

### <span id="page-26-1"></span>**Test statistic pentru AUROC**

Ne ajută pentru a vedea dacă este semnificativ din punct de vedere statistic (diferit de 0,5).

- Ipoteza nulă a testului statistic pentru AUROC este că AUROC este egal cu 0,5
- Ipoteza alternativă a testului statistic pentru AUROC este că AUROC este egal cu 0,5
- Dacă valoarea p a testului este  $\leq 0.05$  rezultatul este statistic semnificativ
- Dacă valoarea p a testului este> 0,05 nu putem spune că rezultatul este statistic semnificativ

## <span id="page-27-0"></span>**Relația dintre intervalul de încredere de 95% al AUROC și valoarea p a testului pentru AUROC**

- dacă intervalul de încredere de 95% din AUROC conține valoarea 0,5, ipoteza nulă nu poate fi respinsă, valoarea p a testului este> 0,05, nu putem spune că rezultatul testului statistic pentru AUROC este semnificativ statistic
- Dacă intervalul de încredere de 95% al AUROC nu conține valoarea 0,5, putem respinge ipoteza nulă, vom accepta ipoteza alternativă, valoarea p a testului este <0,05, rezultatul testului statistic pentru AUROC este statistic semnificativă

## <span id="page-27-1"></span>**Comparație între două curbe ROC pentru două teste de diagnostic cantitative față de un test de oră standard**

- Comparația se poate face mai întâi grafic.
- Curba cea mai apropiată de colțul din stânga sus va avea cea mai mare valoare diagnostică globală.
- Curba cea mai apropiată de prima diagonală va avea cea mai redusă valoare diagnostică globală
- Dacă cele două curbe sunt **apropiate una de cealaltă** (care se intersectează sau nu), este o sugestie că cele două teste de diagnostic au o **valoare de diagnostic similară**
- Dacă cele două curbe **nu sunt apropiate una de cealaltă**, este o sugestie ca cele două teste de diagnostic să aibă **valori de diagnostic diferite**.

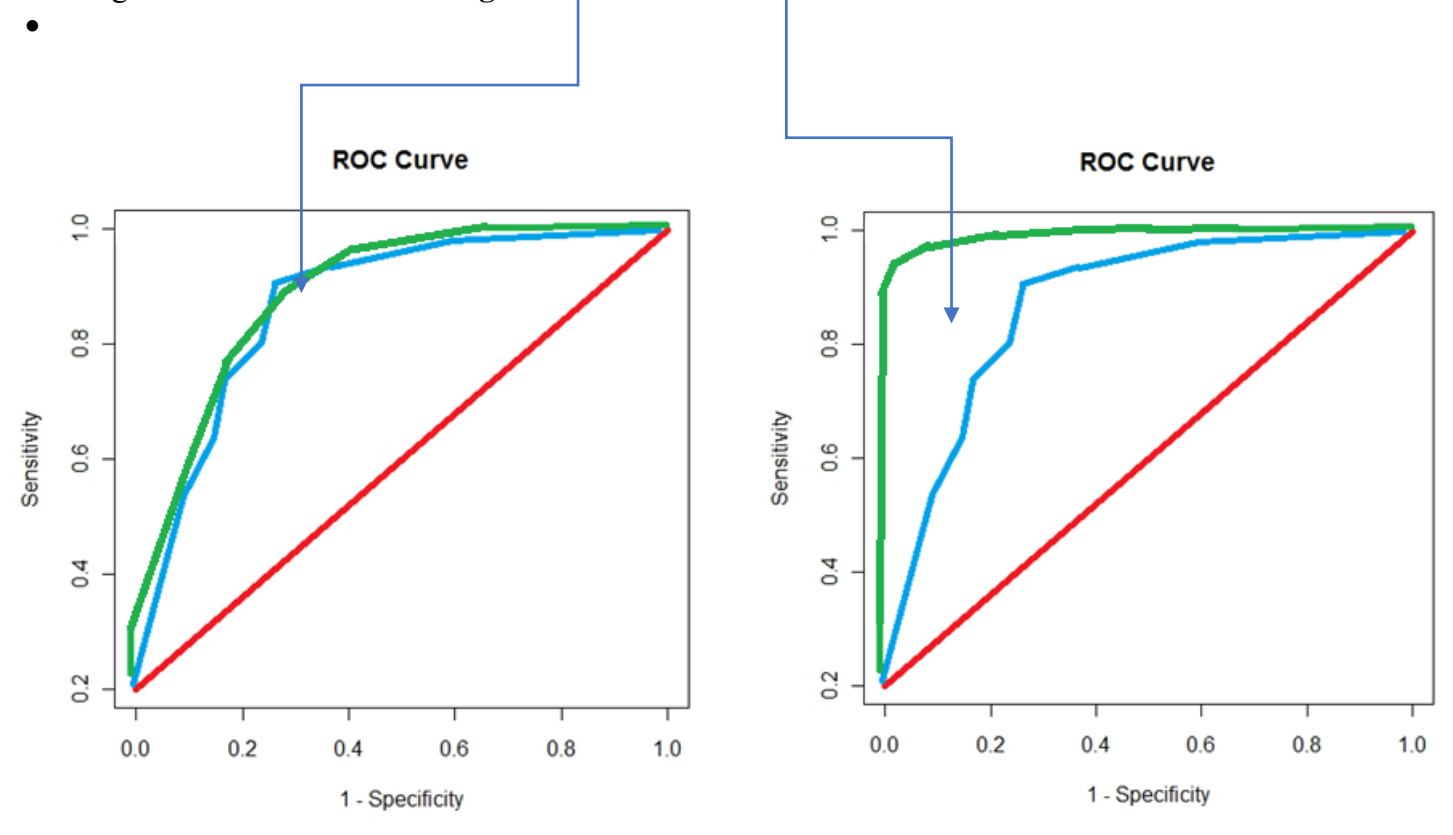

# <span id="page-28-0"></span>**Studii de supravieţuire**

## <span id="page-28-1"></span>*Evaluarea existenţei unei legăturii între o variabilă şi timpul de supravieţuire*

- o **testul Logrank**
	- **ales întrucât:** sunt date de supravieţuire
	- în **formatul**: **p = valoare - numele testului folosit**, cu maxim 3 zecimale
		- Ex. *p = 0.01 - test Student pentru eşantioane perechi* Ex. daca p<0.001 atunci se scrie *p<0.001 – test student pentru eşantioane independente*
	- **Interpretare statistică:** 
		- o Dacă p<0,05 se poate spune că există o diferenţă statistic semnificativă între timpul de supraviețuire al categoriilor comparate ale variablei de interes, sau că există o legătură statistic semnificativă între variabila de interes şi timpul de supravieţuire. Dacă p este >0,05 atunci nu există …

## <span id="page-28-2"></span>*Cuantificarea importanţei legăturii între o variabilă şi timpul de supravieţuire*

- o **Rația hazardului (HR) cu intervalul de încredere asociat**
	- **ales întrucât:** arată de câte ori hazardul unui grup e mai mare în comparaţie cu un grup de referinţă (*ex. hazardul prezenţei unui factor în comparaţie cu absenţa lui*).
	- în **formatul**: **medie (95% IÎ limită inferioară-limită superioară)**, *ex. media lungimii nou născutilor este: 45,7 cm. (95% IÎ 43,7-47,7). Datele se scriu cu o zecimală*
	- **interpretare HR:** Arată de câte ori este mai mare hazardul într-un grup față de hazardul în alt grup. (ex HR avansat vs. incipient  $= 1.5 - de 1.5$  ori e mai mare hazardul în grupul cu cancer avansat față de cancer incipient – adică supraviețuirea e mai bună în cancerul incipient decât în cel avansat). Interpretare simplificată: dacă HR>1 timpul de supravieţuire este mai scurt la grupul de la numărător (hazardul e mai mare), dacă HR<1 timpul de supravieţuire este mai lung (hazardul e mai mic), dacă HR=1 timpul de supravieţuire este la fel de lung (hazardul este la fel) pentru un grup comparat cu un altul. Dacă e vorba de o variabilă cantitativă, creşterea valorii variabilei cu o unitate se intepretează ca mai sus (ex HR vârstă (ani)

 $= 1.01$  – de 1.01 ori e mai mare hazardul pentru fiecare an de vârstă în plus).

- pentru o regresie Cox, o rată a hazardului pentru o
	- o **variabilă** de interes de tip **calitativ** ne spune că menţinând toate celelalte variabile din regresie constante, **prezenţa caracteristicii** de interes creşte hazardul (dacă HR>1), scade hazardul (dacă HR<1), sau nu modifică hazardul (HR=1): cu (HR-1) dacă HR>1, sau cu (1-HR) dacă HR<1, exprimat procentual. *(ex. Variantă de interpretare aproximativă folosind procente (neindicată) Dacă codăm mediul urban cu 1 şi mediul rural cu 0, iar HR pentru mediu este 0,67 atunci menţinând celelalte variabile din regresie constante, mediul urban scade hazardul cu 1-0,67, adică cu "33%". Cu alte cuvinte o persoana din mediul urban are hazardul cu "33%" mai mic decât una din mediul rural.)*
	- o **variabilă** de interes de tip **cantitativ** ne spune că menţinând toate celelalte variabile din regresie constante, **creşterea valorii caracteristicii** de interes **cu o unitate** creşte hazardul (dacă HR $>1$ ), scade hazardul (dacă HR $\leq 1$ ), sau nu modifică hazardul (HR=1): cu (HR-1) dacă HR>1, sau (1-HR) dacă HR<1, exprimat procentual. (*ex. o HR de 1,02 pentru nivelul LDH la pacienţi cu cancer pulmonar, înseamnă că menţinând celelalte variabile ale regresiei constante, creşterea nivelului de LDH seric cu o unitate crește hazardul lunar de deces prin cancer pulmonar de 1,02 ori)*

### • **interpretarea intervalului de încredere:**

o interpretare simplificată: intervalul de încredere 95% pentru un parametru (*ex. medie, risc relativ,...)* este intervalul de valori între care putem fi 95% siguri că se află parametrul populaţiei (*ex. media).*

### o **Diferenţa între medianele timpului de supravieţuire**

o Arată **diferenţa clinică** între supravieţuirea mediană a două grupuri. Indică cu cât timpul de supravieţuire a jumătate din persoanele unui grup este mai mare decât timpul de supravieţuire a jumătate din cel de-al doilea grup.

# <span id="page-30-0"></span>**Evaluarea validităţii articolelor ştiinţifice**

### Pentru ca un studiu să fie valid trebuie ca toate criteriile esentiale de evaluare a validității să fie **îndeplinite !!!**

## <span id="page-30-1"></span>*Evaluarea validităţii trialurilor randomizate controlate*

- 1. Criterii esenţiale de evaluare a validităţii
	- a. Subiecţii au fost alocaţi tratamentelor la întâmplare (aleator/**randomizat**)? (DA/NU)
	- b. S-a precizat dacă **alocarea** a fost **mascată** (*"allocation concealed"*) ? (DA/Neclar/NU) *(cel care introduce subiecţii în studiu nu trebuie să ştie ce intervenţie va primi pacientul.)*
	- c. Subiecții au fost **urmăriți** ("*followed*") pe o perioadă sufficient de lungă de timp (astfel *încât efectul tratamentului să poată apărea)* ? (DA/NU)
	- d. Au rămas suficient de mulţi subiecţi în studiu pentru o analiză fără bias (erori sistematice)? (DA/NU) (*rata de renunţare < 20% - numărul de subiecţi pierduţi din studiu, sau procentul subiecţilor rămaşi în studiu >= 80%* )
	- e. Toţi pacienţii au fost analizaţi în grupurile cărora au fost randomizaţi (*analiza a fost de tipul "intenţie de a trata"* ("*intention to treat analysis"*) *?* (DA/NU) (*adică subiecţii care au primit noul tratament, chiar dacă nu îl iau, sau îl iau discontinuu, sau îl iau greşit, sunt analizaţi ca şi cum ar fi luat toţi tratamentul în mod corect, şi la fel pentru cei din grupul control )*
	- f. Trialul a fost **controlat** ? (DA/NU) (*tratamentul de interes a fost comparat cu unul de control (nimic, placebo, tratament de referinţă, alt tratament)*
- **2.** Criterii secundare de evaluare a validităţii
	- a. **grupul urmărit** şi de **control** sunt **comparabile** ? (DA/NU) **(***comparabilitatea eşantioanelor arată cât de eficientă a fost eficientă randomizarea. Randomizarea are rolul să facă grupurile comparate cât mai asemănătoare în ce priveşte factorii care*  influentează rezultatul urmărit (atât factorii cunoscuti cât și cei necunoscuti). Grupurile *sunt comparabile dacă factorii cunoscuţi care influenţează rezultatul urmărit sunt asemănător distribuiţi între cele două grupuri. În cazul în care aceştia nu sunt egali*  distribuiti între grupurile comparate, efectul acestora poate fi controlat prin diferite *tehnici (stratificare, regresii). Prin controlare/ajustare efectul lor asupra rezultatului urmărit este diminuat)*)
	- **b.** a fost folosită **metoda orb** pentru
		- **i. pacienţi ?** (DA/Neclar/NU) (*pacientul nu ştie pe care din intervenţii o primeşte)*
		- **ii. medicii curanți**? (DA/Neclar/NU) *(medicul curant nu știe pe care din intervenții o primeşte pacientul pe care îl îngrijeşte*)
		- **iii. investigatori care observă rezultatul urmărit ?** (DA/Neclar/NU) *(investigatorul – medicul care culege datele clinice nu ştie pe care din intervenţii a primit-o pacientul pe care îl evaluează*)
	- c. Este studiul unul negativ? (*nu găsesc diferenţe statistic semnificative între grupurile comparate (p>0,05)* (DA/NU), **DOAR dacă studiul** este unul **negativ răspundeți la întrebarea: puterea** lui este **suficient** de mare ? (DA/NU) *(puterea unui studiu este diferenţa minimă pe care o poate observa dacă în realitate ea există, cu o anumită probabilitate (de obicei 80%). Ex. un studiu poate să aibă puterea de a observa un ARR de 10% cu probabilitate de 80% - astfel dacă între două tratamente ar exista o diferenţă legat de proporţia rezultatului urmărit mai mare sau egală cu 10% (ARR) studiul ar*

*putea vedea această diferenţă în 80 de cazuri dintr-o sută (dacă am realiza 100 de studii identice 80 din ele ar vedea diferenţa))*

## <span id="page-31-0"></span>*Evaluarea validităţii studiilor prognostice (cohortă, caz-martor)*

- **1.** Criterii esenţiale de evaluare a validităţii
	- a. **Eşantionul** studiat este **reprezentativ**? (DA/NU)
	- b. Eşantionul studiat este **clar definit** ? (DA/NU) *(prin criterii de includere, excludere)*
	- c. Subiectii sunt într-un **stadiu bine definit al bolii** de care suferă? (DA/NU/nu e aplicabil)
	- d. În studiile de **cohortă** pacienţii au fost **identificaţi înaintea apariţiei rezultatelor urmărite**? (DA/NU) (*ex. înainte de apariția bolii/decesului)*
	- e. Subiecții au fost urmăriți ("followed") pe o perioadă sufficient de lungă de timp (astfel încât *efectul tratamentului să poată apărea)* ? (DA/NU)
	- f. Au rămas suficient de mulţi subiecţi în studiu pentru o analiză nebiasată? (DA/NU) (*rata de renunţare < 20% - numărul de subiecţi pierduţi din studiu, sau procentul subiecţilor rămaşi în studiu >= 80%* )
- **2.** Criterii secundare de evaluare a validităţii
	- a. **Rezultatele urmărite** au fost evaluate prin **metoda orb?** (DA/NU) *(investigatorul nu ştie pe care din intervenţii a primit-o pacientul pe care îl evaluează*)
	- b. Criteriile pentru **rezultatele urmărite** sunt **obiective**? (DA/NU)
	- c. S-a realizat **ajustarea** pentru **factorii prognostici importanţi**? (DA/NU) (*în cazul în care există factori cunoscuţi care influenţează prognosticul, mai ales în situaţia în care aceştia nu sunt egali distribuiţi între grupurile comparate, efectul acestora poate fi controlat prin diferite tehnici (stratificare, analize multivariate, regresii). Prin controlare/ajustare efectul lor asupra rezultatului urmărit este diminuat)*

## <span id="page-31-1"></span>*Evaluarea validităţii studiilor diagnostice*

- 1. Criterii esenţiale de evaluare a validităţii
	- a. Standardul de **referinţă** este **acceptabil**? (DA/NU) (*este un test diagnostic în care avem încredere că ne spune adevărul – este cea mai bună tehnică de diagnostic pentru aspectul urmărit, sau printre cele mai bune tehnici diagnostice existente)*
	- b. Noul test şi standardul de referinţă au fost **evaluate independent ?** (DA/Neclar/NU) (*investigatori diferiţi au evaluat cele 2 teste*)
	- c. S-a folosit **metoda orb**? (DA/Neclar/NU) *(nici investigatorul care a utilizat noul test diagnostic, nici investigatorul care a utilizat testul de referinţă nu ştiau rezultatul celuilalt test)*
	- d. Testul a fost evaluat pe un **spectru de pacienţi** corespunzător ? (DA/Neclar/NU) (*asemănător cu ce se întâlneşte în practica curentă: incluzând subiecţi cu stadii incipiente, uşoare, medii, severe de boală; subiecţi sănătoşi; subiecţi cu patologii similare; subiecţi trataţi cât şi netrataţi – un grup de astfel de subiecţi se poate compune prin eşantionare aleatorie sau consecutivă de subiecţi*)
- 2. Criterii secundare de evaluarea validităţii
	- a. Testul **standard** a fost **aplicat indiferent** de rezultatul testului nou? (DA/Neclar/NU)
	- a. Metodele de realizare a **noului test** au fost **descrise suficient de detaliat** pentru a **permite replicarea** ? (DA/NU) (*descriere mod execuţie test, pregătirea prealabilă a bolnavului pentru test, contraindicaţii/precauţii pentru test, precauţii după test, riscuri sau aspecte neplăcute pentru bolnavul care este supus testului*)

# <span id="page-32-0"></span>**Ierarhia evidenţelor - Evaluarea apropierii de adevăr a tipurilor de studii**

În ordine descrescătoare faţă de apropierea de adevăr, cu nivelul de evidenţă asociat (*preluat de la: Centre for Evidence-Based Medicine, adaptat, simplificat cu scop didactic*).

Este utilă când selectăm din rezultatele căutării articolele cele mai bune ca şi apropiere de adevăr.

Când căutăm un studiu încercăm să citim articole de prim nivel inițial. Dacă nu găsim căutăm articole situate mai jos în ierarhia evidențelor.

## <span id="page-32-1"></span>*Studii terapeutice/reacţii adverse/etiologie/prevenţie*

Mici modificări după: http://www.cebm.net/oxford-centre-evidence-based-medicine-levels-evidencemarch-2009/

**1a**: **referate sistematice** de **trialuri randomizate controlate** 

**1b**: **trialuri randomizate controlate** cu intervale de încredere înguste

**2a**: **referate sistematice** de **studii de cohortă** 

**2b**: **studii de cohortă** (inclusiv trialuri randomizate controlate de slabă calitate (ex. urmărire sub 80%))

**3a**: **referate sistematice** de **studii caz-martor** 

**3b**: **studii caz-martor** 

**4**: **serii de cazuri** (sau studii de cohortă sau caz-martor de slabă calitate)

**5**: **Opinia experţilor** fără evaluare critică explicită, sau bazat pe fiziologie, sau bazat pe cercetarea fundamentală, sau bazat pe anumite principii

## <span id="page-32-2"></span>*Studii prognostice*

**1a**: **referate sistematice** de **studii de cohortă** 

**1b**: **studii de cohortă** cu urmărire peste 80%

**2a**: **referate sistematice** de **studii de cohortă retrospective (studii caz martor), sau de grupuri control netratate din trialuri randomizate controlate** 

### **2b**: **studii de cohortă retrospective (studii caz martor), sau de grupuri control netratate din trialuri randomizate controlate**

**3 –** *nu există*

**4**: **serii de cazuri** (sau studii de cohortă de slabă calitate)

**5**: **Opinia experţilor** fără evaluare critică explicită, sau bazat pe fiziologie, sau bazat pe cercetarea fundamentală, sau bazat pe anumite principii

## <span id="page-32-3"></span>*Studii diagnostice*

**1a**: **referate sistematice** de **studii diagnostice de nivel 1b** 

**1b**: **compararea independentă,** utilizând **metoda orb**, a unui **spectru consecutiv** de pacienţi **corespunzător (consecutiv/reprezentativ),** la care s-a **aplicat** atât **testul de referinţă** cât **şi noul test**  urmărit

**2a**: **referate sistematice** de **studii diagnostice de nivel 2b** 

**2b**: oricare din următoarele situaţii:

**Comparare** utilizând **metoda orb** sau comparare **obiectivă** 

Studiul unui **grup neconsecutiv** de pacienţi, **sau** un **spectru îngust** de subiecţi, **sau ambele**; dar în care la **toţi subiecţii** s-a **aplicat** atât **testul de referinţă** cât **şi noul test** urmărit

**3a: referate sistematice de studii 3b**

**3b**: **compararea independentă,** utilizând **metoda orb**, a unui **spectru** de pacienţi **corespunzător, dar** la care **testul de referinţă nu a fost aplicat la toţi subiecţii** 

4: oricare din următoarele situații:

**Comparare** utilizând **un test de referinţă care nu era obiectiv,** sau **nu s-a utilizat metoda orb,** sau **compararea nu a fost făcută îndependent** 

Studiul unui **spectru necorespunzător** de pacienţi

**5**: **Opinia experţilor** fără evaluare critică explicită, sau bazat pe fiziologie, sau bazat pe cercetarea fundamentală, sau bazat pe anumite principii

# <span id="page-33-0"></span>**Formularea unei întrebări clinice în format PICO pentru a facilita căutarea**

**Pacientul şi/sau problema clinică:** 

- (notaţi numele bolii/bolilor de care suferă *(ex. Hipertensiune)*)
- **Intervenţia principală:** 
	- (notaţi numele tratamentului sau testului diagnostic (*ex. Atenolol, ecocardiografie)*)
	- (notați doar dacă este întrebare de terapie/prevenție/diagnostic)

**Intervenţia de comparat :**

- (notaţi numele tratamentului sau testului diagnostic (*ex. lovastatin, ecocardiografie)*)
- (notaţi doar dacă este întrebare de terapie/prevenţie/diagnostic)

### **Rezultatul/consecinţele/obiectivul clinic aşteptat sau urmărit (***alegeţi un indicator)***:**

- **Pt. tratament** treatment use sau dacă sunt prea multe rezultate: number needed to treat (număr necesar a fi tratat), risk reduction (reducerea riscului), relative risk (riscul relativ), hazard ratio (rata hazardului), survival/mortality – pentru supravieţuire, eventual doar risk sau specific ceea ce doriți a se obține prin intervenție sau numele evenimentului urmărit (ex. reinfarctare, AVC...)
- Pt. preventie number needed to treat (număr necesar a fi tratat), risk reduction (reducerea riscului), relative risk (riscul relativ), hazard ratio (rata hazardului)
- **Pt. diagnostic** sensitivity (sensibilitate), specificity (specificitate), "likelihood ratio" (rația probabilității  $+/-$ ), "predictive value" (valoarea predictivă  $+/-$ )
- **Pt. prognostic** risk (riscul), numele bolii/complicaţiei vizate sau dacă sunt prea multe rezultate în loc de risk se poate folosi relative risk (riscul relativ), odds ratio (rata şansei)

# <span id="page-33-1"></span>**Citarea referințelor conform stilului Vancouver**

## <span id="page-33-2"></span>*Referinţe pentru articole originale din reviste publicate în format tipărit:*

### **Exemplu de referinţă de articol original din reviste existente în format tipărit:**

Pompili M, Riccardi L, Covino M, Barbaro B, Di Stasi C, Orefice R, et al. Contrastenhanced gray-scale harmonic ultrasound in the efficacy assessment of ablation treatments for hepatocellular carcinoma. Liver Int. 2005;25(5):954-61.

### **Formatul unei referinţe de articol original din reviste existente în format tipărit:**

**Numele autorului/autorilor urmate de iniţiala prenumelui/prenumelor** *(notă: pentru iniţiala/iniţialele prenumelui nu se foloseşte spaţiu şi nici semne de punctuaţie între iniţiale,* 

*iar dacă sunt 7 sau mai mulţi autori, se specifică doar primii 6 urmat de expresia 'et al)***. Titlul. Abrevierea numelui revistei in care s-a publicat articolul** *(notă: abrevierile le puteţi căuta la adresa: [http://www.ncbi.nlm.nih.gov/entrez/query.fcgi?db=journals\)](http://www.ncbi.nlm.nih.gov/entrez/query.fcgi?db=journals)* **anul publicării revistei; numărul volumului** *(notă: reprezintă numărul de apariţii ale revistei de la lansarea ei)* **(numărul volumului din anul curent): paginile** *(notă pagina de început şi sfârşit a articolului eliminând informaţiile redundante)***.**

## <span id="page-34-0"></span>*Referinţe pentru articole originale din reviste existente în format electronic:*

### **Exemple de referinţă de articol orginal din reviste publicate în format electronic:**

Migeon BR, Axelman J, Jeppesen P. Differential X Reactivation in Human Placental Cells: Implications for Reversal of X Inactivation. Am J Hum Genet. [Internet] 2005 [cited 2005 September];77:355-64. Available from:

http://www.journals.uchicago.edu/AJHG/journal/issues/v77n3/42333/brief/42333.abstract. html

### **Formatul unei referinţe de articol original din reviste existente în format electronic:**

**Autor/i** *(notă vezi indicaţiile de la autori pentru formatul referinţă de articol din reviste existente în format tipărit)*. **Titlul articolului. Numele abreviat al revistei [Internet] anul publicării [cited data citării** *(data de azi)***]**; **numărul volumului** *(fără spaţiu)* **numărul volumului din anul curent:numărul paginilor sau numărul de ecrane în paranteze drepte. Available from**: adresa web.

Optional, dacă sunt disponibile, se pot adăuga informatii de identificare ale documentelor electronice: Digital Object Identifier – util pentru copyright, PubMed id – număr unic de identificare în baza de date Medline/Pubmed, sau PubMed Central PMCID: doi: zzzzzzz. PubMed PMID: zzzzzzz; PubMed Central PMCID: PMC zzzzzzz.

### <span id="page-34-1"></span>*Referinţe pentru cărţi*

### **Exemplu de referinţă de carte:**

Eisen HN. Immunology: an introduction to molecular and cellular principles of the immune response. 5th ed. New York: Harper and Row; 1974.

#### **Formatul unei referinţe de carte**

**Autor/i**. **Titlul cărţii. ediţia. Locul publicării**(*notă: oraşul)***: Editura; anul publicaţiei.**

### **Exemplu de referinţă capitol de carte:**

Ptasznik R. Sonography of the shoulder. In: van Holsbeek MT, Introcaso JH (eds) Musculoskeletal Ultrasound. 2nd Edition. St. Louis : Mosby Inc; 2001:463-516. **Formatul unei referinţe de capitol carte**

**Autor/i. Titlul capitolului. In: Editor/i**. **Titlul cărţii. ediţia. Locul publicării**(*notă: oraşul)***: Editura; anul publicaţiei.**

# <span id="page-34-2"></span>**Evaluarea calității redactării științifice medicale (articole/teză)**

#### **Titlu:**

nu foarte concis

- nu foarte precis
- Lungime (nr. cuvinte (aproximativ sub  $10,15$  limite relative):
- Poziţia forte cuvintele de la începutul titlului ar trebui să fie cele mai importante concepte

### **Introducere:**

- Cuprinde aspectul general al subiectului
- Cuprinde aspectul particular (specific) al subiectului
- Scopul lucrării este enuntat clar la sfârșitul introducerii
- Fără afirmaţii nejustificate prin referinţe (*ex. informații gen: medii, procente, sau informații din alte studii care nu au referințele trecute*)

### **Material şi metoda.**

- Criterii de includere explicit
- Criterii de excludere explicit
- Precizarea cadrului în care s-a făcut studiul (ex. pacienți spitalizați în general/pe o anumită secție/spital specializat - oncologie, din ambulatoriu, pacienți ai unor medici de familie, cabinete de stomatologie, populație generală, …)
- Descrierea eşantionului (*ex: Vârstă, Sex, Caracteristici socio-profesionale, Origine etnică, Simptomatologie, Date morfologice…*)
- Precizări legate de designul studiului (ex*. serii consecutive de cazuri, lucrare retrospectivă, lucrare prospectivă, studiu caz-martor, cohorte de subiecți, randomizare/trial randomizat controlat*)
- Indicarea modului de eşantionare (ex. cum au introdus subiecții în studiu: serie consecutivă de subiecți, eșantionare aleatoare)
- Ce se caută să se evalueze/ ce se testează/compară/calculează
- Criterii de judecată pentru aprecierea rezultatelor şi metode folosite pentru validarea rezultatelor
- Metode tehnice utilizate (ex. aparate de măsură, autoanalizoare pentru teste biochimice, colorații pentru microscopie, aparate diagnostice RMN, chestionare standardizate, scală vizuală analogică pentru durere…)
- Metode statistice utilizate (*ex. Testul hi pătrat, Testul student/t, LogRank, corelații, regresii, indicatori:Se, Sp, OR, RR, NNT, ...* )
- Timpul verbelor doar la trecut.
- **Erori**: Comentarii, explicaţii, comparaţii, aluzii la populaţia studiată, sau la metoda de lucru

### **Rezultate:**

- Autorii enunţă atât rezultatele pozitive cât şi pe cele negative (*rezultate pozitive înseamnă rezultate la care testul statistic a fost cu p<0,05, rezultate negative – p>0,05. Și rezultatele negative au importanța lor*)
- Nimic altceva decât rezultate
- Timpul verbelor doar la trecut
- Fără rezultate marginale ce nu sunt în raport direct cu scopul studiului
- Prezentare date care descriu eşantionul
- **Erori**:
	- o referinţe plasate în acest capitol
	- o comparații cu rezultatele altor autori plasate în acest capitol
	- o Comentarii, explicaţii, comparaţii, aluzii la populaţia studiată, sau la metoda de lucru

### **Figuri şi tabele:**

- Aceeaşi informaţie nu trebuie să se afle atât în figuri cât şi în table (repetarea informaţiei)
- Inteligibile indiferent de textul din jur
- Sunt referite în text
- Numerotare în ordinea apariției
- Textul e scris în aceeași limbă în figură/tabel, respectiv ca și limba în care e scris restul articolului
- **Figurile**
	- o au legende
	- o titlul există
	- o titlul este imprimat sub ele
	- o Numerotate cu cifre arabe
	- o axe definite
	- o unităţi de măsură corect indicate
	- o prescurtări explicate
	- o grupuri identificate clar prin culori/hașuri/legende/precizări

#### **Criterii specifice pentru tipuri speciale de grafice:**

- **Grafic sectorial**:
	- o categoriile trebuie indicate în legendă sau pe grafic
- **Histogramă:** 
	- o coloanele trebuie să fie unite
	- o legenda e absentă
- **Grafic pentru compararea mediilor:**
	- o trebuie precizat ce reprezintă pe grafic barele din jurul mediilor (*ex. 1 sau 2 deviații standard, 1 sau 2 erori standard, sau interval de încredere 95%*)
	- o grupurile trebuie trecute pe grafic

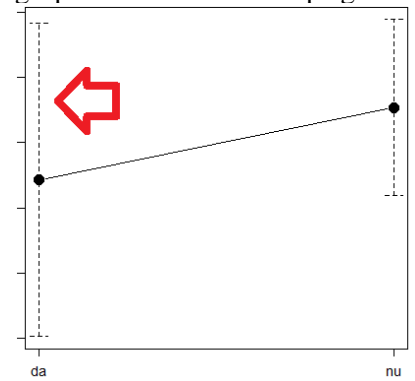

#### **Tabelele**

- au titlu
- titlul este amplasat deasupra lor
- Nu conțin unități de măsură sau % în conținut
- unități de măsură corect indicate
- prescurtări explicate

o

- totalurile definitive și parțiale sunt coerente și totalul procentelor este 100%
- Coloane și linii definite clar

**Numere** fără prea multe zecimale

#### Discutii:

- Enunţarea atingerii scopului lucrării
- rezumarea principalelor rezultate
- Nu se repetă toate rezultatele capitolului Rezultate
- s-a făcut aprecierea critică a calității și validității rezultatelor
- s-a discutat dacă nr. de subiecţi a fost suficient sau dacă subiecții aleși au fost corespunzători studilui
- s-a discutat dacă alegerea metodei de lucru a fost cea optimă pentru rezolvarea problemei propuse
- s-a discutat de ce a fost preferată altei metode
- s-a discutat cum se interpretează rezultatele în funcţie de metodele folosite şi de puterea testelor statistice utilizate
- s-au comparat rezultate obtinute cu cele ale altor autori
- s-au prezentat pe scurt cum au lucrat autorii din lucrările cu care se compară rezultatele prezentului
- s-a făcut critica ştiinţifică a lucrărilor cu care se compară rezultatele prezentului articol (ex. grup de subiecți diferit, metode diferite de lucru)
- **Erori**:
	- o Repetarea a ce s-a spus în introducere
	- o Citarea unui autor fără ca acesta să fie notat ca referinţă
	- o există date noi care nu au fost scrise în capitolul rezultate

**Rezumatul** trebuie să răspundă la următoarele întrebări:

- Pentru ce a fost efectuată lucrarea/scopul/obiectivul
- Cum a fost efectuată lucrarea/material și metodă
- Ce s-a găsit/rezultatele principale
- Ce concluzii sau generalizări au fost aduse
- Lungimea (depinde de revistă, în general între 150-300 cuvinte)
- **Erori**:
	- o Să contină referinte, figuri, tabele
	- o Expune rezultate care nu sunt în articol
	- o Se folosesc prescurtări neexplicate
	- o Raportarea rezultatelor altor autori

#### **Referitor la întreg articolul:**

**Referinţe** (sistem propriu fiecărei reviste**;** în principiu se respectă stilul Vancouver)**:** 

- Sunt în stilul Vancouver
- Inserate în text imediat după enunţul faptului
- Nu apar referințe în: titlul lucrării, rezumat, discuții

### **Stil:**

folosire corectă timp verbe (*trecut pentru acţiuni din trecut, prezent pentru noţiuni bine stabilite*), obiectiv,

ton neutru (fără expresii emoționale – "fantastic")

#### **Precizie**

#### **Claritate**

# <span id="page-37-0"></span>**Prezentarea orală a unei lucrări științifice (articol/teză)**

- **Structura unei prezentări** științifice pentru o comunicare orală de 8-10 minute (cam cât durează o prezentare pentru lucrarea de diplomă).
	- $\blacksquare$  titlu, autori (diapozitivul 1)
	- introducerea în funcție de public  $(\sim 1-2)$  diapozitive)
	- $\blacksquare$  material și metodă (~1-2 diapozitive)
	- $\blacksquare$  rezultatele (~2-3 diapozitive)
		- numai rezultate
		- cele mai importante
		- $\blacksquare$  simplu
- $\blacksquare$  discuții (~1 diapozitiv)
- $\Box$  concluzii (1 diapozitiv)
- $\blacksquare$  încheiere (1 diapozitiv)

### ◼ **Conţinutul prezentării:**

### ■ **Introducere:**

- Aspect general al subiectului
- Aspect particular al subiectului
- Motivația studiului
- Scop lucrare enunțat clar

### ■ **Material** și **metoda**:

- Criterii de includere
- $\blacksquare$  Criterii de excludere
- Mod de lucru: *serii consecutive de cazuri, lucrare retrospectivă, lucrare prospectivă*, *randomizare*, cohortă, caz martor...
- ◼ Indicarea modului de eşantionare (*ex. cazuri consecutive, aleator*)
- Ce s-a căutat să se evalueze / ce s-a testat/comparat/calculat (*ex. s-au comparat subiecții expuși cu cei neexpuși, bolnavi cu indemni de boală, două teste diagnostice, două intervenții terapeutice)*
- Criterii de judecată pentru aprecierea rezultatelor și metode folosite pentru validarea rezultatelor (*ex. endpoint-uri urmărite: evenimente vasculare majore (infarct, accident vascular cerebral), ...)*
- Cum s-au descris datele (*ex. număr, procente, tabele, grafice sectoriale pt. variabile calitative, medii, deviații standard pentru variabile cantitative normal distribuite, …)*
- Metode tehnice de lucru (*ex. aparate de măsură, autoanalizoare pentru teste biochimice*, *colorații pentru microscopie, aparate diagnostice RMN, chestionare standardizate, scală vizuală analogică pentru durere…)*
- Metode statistice utilizate (*ex. Testul hi pătrat, Testul student, LogRank*), indicatori medicali utlizați (risc relativ, odds ratio, number needed to treat, sensibilitate, specificitate…)
- $\blacksquare$  Ce soft statistic s-a folosit
- La toate utilizând timpul trecut
- **Rezultate:** 
	- Descrierea esantionului (*ex: Vârstă, Sex, Caracteristici socio-profesionale, Origine etnică, Simptomatologie, Date morfologice*)
	- Notați atât rezultatele pozitive cât și cele negative (lipsite de semnificație statistică)
	- $\blacksquare$  Nu notati nimic altceva decât rezultate
	- Nu introduceți: comentarii, explicații, comparații, aluzii la populația studiată, sau la metoda de lucru; rezultate marginale ce nu sunt în raport direct cu scopul studiului
	- La toate utilizați timpul trecut
	- ◼ **Figuri şi tabele:**
		- Nu plasați aceeași informație atât în figură cât și în table
		- $\blacksquare$  Inteligibile indiferent de context
			- **Tabelele** 
				- unitățile de măsură trebuiesc corect indicate și prescurtările trebuiesc explicate

■ totalurile definitive și parțiale sunt coerente și totalul procentelor este 100%

- Discutii:
	- Precizati dacă scopul lucrării a fost atins
	- Se pot rezuma principalele rezultate dar nu să se repete toate rezultatele capitolului
	- Apreciați critic calitatea și validitatea rezultatelor
	- Apreciați dacă numărul de subiecți a fost suficient pentru a trage concluzii
	- Apreciați dacă alegerea metodei de lucru a fost cea optimă problemei propuse și eventual de ce a fost preferată altei metode
	- Cum se interpretează rezultatele în funcție de metodele folosite și de puterea testelor statistice utilizate
	- Comparati rezultatele obtinute cu cele ale altor autori
	- Realizați critică științifică a altor lucrări similare
	- Nu repetați ce s-a spus în introducere, material și metode
- Concluzii:
	- $\blacksquare$  Puține (~5)
	- Susținute de rezultatele studiului

### ■ **Forma** prezentării:

- Textul diapozitivelor:
	- nu frază dacă e de ajuns o propoziție
	- nu propoziție dacă sunt de ajuns 1 sau 2 cuvinte simple.
	- $\blacksquare$  nu mai mult de ~7 linii de text
	- ideal a încadra fiecare idee într-o singură linie.

■ Materialele ilustrative**:** 

- Continut:
	- figuri
	- tabele
- Utilitate
	- $\Box$  ceea ce nu poate fi spus altfel
	- materiale dificil de ascultat
	- încadrare în timp
- Alegerea între tip de prezentare (figuri, tabele)
	- $\blacksquare$  functie de obiective
	- preferabil curbe, figuri, grafice de medii, box and wiskers, histograme
- Realizarea practică a unui diapozitiv (slide):
	- titlu
		- într-o singură linie
		- subliniat, îngroșat sau de altă culoare
		- $\blacksquare$  nu trebuie numerotate
	- $\blacksquare$  textul
		- trebuie să fie lizibil
			- alb-negru sau culori
- se pot folosi scheme de culori însă contrastul trebuie să fie bun
- trebuie să poată fi citit și din fundul sălii
- $\blacksquare$  Figurile și tabelele
	- nu trebuie numerotate
	- au titlul plasat deasupra lor
	- aceleași principii ca la articolul original publicat
	- se preferă graficele mai mult decât tabelele
	- trebuie să fie înțelese prin ele însele
		- explicațiile date de orator trebuie considerate ca un ajutor
	- tabelele:
		- nu trebuie să depășească 3 4 coloane și 5-7 rânduri
		- produsul rândurilor și al coloanelor să nu depășească 15
- Imaginile
	- poze ale unor pacienți se trec cu acordul acestora, si se maschează ochii și gura pentru păstrarea confidenţialităţii
- Filmele
	- Foarte scurte, doar dacă sunt absolut necesare
- Evitati:
	- imaginile de tranziție care cuprind un singur cuvânt
	- propoziții de tranziție
	- prescurtările neexplicate
	- $\blacksquare$  referiri neclare prin litere: grupa A, B..., sau cifre: 1, 2
	- expresiile "elegante"
	- să depășiți timpul de prezentare (7-8 minute)
	- să prezentați citind de pe o hârtie/ de pe diapozitive
	- să vorbiți foarte încet
- Efectele de tranziție între diapozitive, și animațiile elementelor de pe diapozitiv
	- Cât mai discrete, sau mai bine absente
	- Pot încurca vorbitorul (click-uri pentru ale activa) și pot deranja audiența

# <span id="page-40-0"></span>**Revistă științifică ISI, factor de impact, quartile, indicele Hirsch (h), I10**

# <span id="page-40-1"></span>*Revistă științifică ISI*

• se spune că o revistă medicală științifică este cotată ISI dacă are calculat un factor de impact în Journal Citation Reports, publicat de Clarivate Analytics (anterior deținută de Thomson Reuters). Revistele indexate ISI se pot găsi în platforma Web of Science. Aceasta are mai multe subseturi de baze de date. De reținut faptul că doar revistele indexate în Science Citation Index Expanded, Social Sciences Citation Index sau Arts & Humanities Citation Index, se consideră a fi reviste cotate ISI.

Pentru a verifica dacă o revistă este indexată ISI se poate accesa site-ul:<http://mjl.clarivate.com/> Definiția oficială se găsește aici:<https://uefiscdi.gov.ro/scientometrie-reviste>

# <span id="page-41-0"></span>*Factorul de impact (IF) – al unei reviste științifice*

• o metodă care încearcă să evalueze interesul / calitatea unei reviste științifice într-o bază de date de reviste științifice (de exemplu, Web of Science, Scopus, Google Scholar – fiecare din aceste baze de date indexează un număr diferit de reviste [Web of Science mai puține decât Scopus])

• se calculează: numărul de referinte într-un interval de timp / numărul de articole publicate în intervalul de timp (2 sau 5 ani)

• arată numărul "mediu" de citări ale unui articol publicat în revistă

• factorul de impact nu este comparabil între diferite domenii de cercetare!

• (o revistă în domeniul farmaceutic cu un IF > decât o revistă în domeniul dentar, poate fi mai rău poziționată față de revistele din propriul domeniu)

## <span id="page-41-1"></span>*Cuartilele factorilor de impact*

 $\overline{1}$   $\overline{1}$   $\overline{1}$   $\overline{1}$   $\overline{2}$   $\overline{2}$   $\overline{$ 

Revistele științifice indexate, într-o anumită bază de date pot fi ordonate în funcție de factorul lor de impact. Aceste poziții relative ale revistelor în domeniu se calculează pentru fiecare bază de date de reviste în parte. Astfel o revistă poate fi clasată într-o bază de date mai bine decât în alta (Web of Science, Scopus). Ex. Pentru domeniul: stomatologie, chirurgie dentară și medicină, există 91 de reviste științifice. (în imagine primele poziții în ordine descrescătoare a factorului de impact). Alături se află domeniul de gastroenterologie și hepatologie, unde există 179 de reviste științifice.

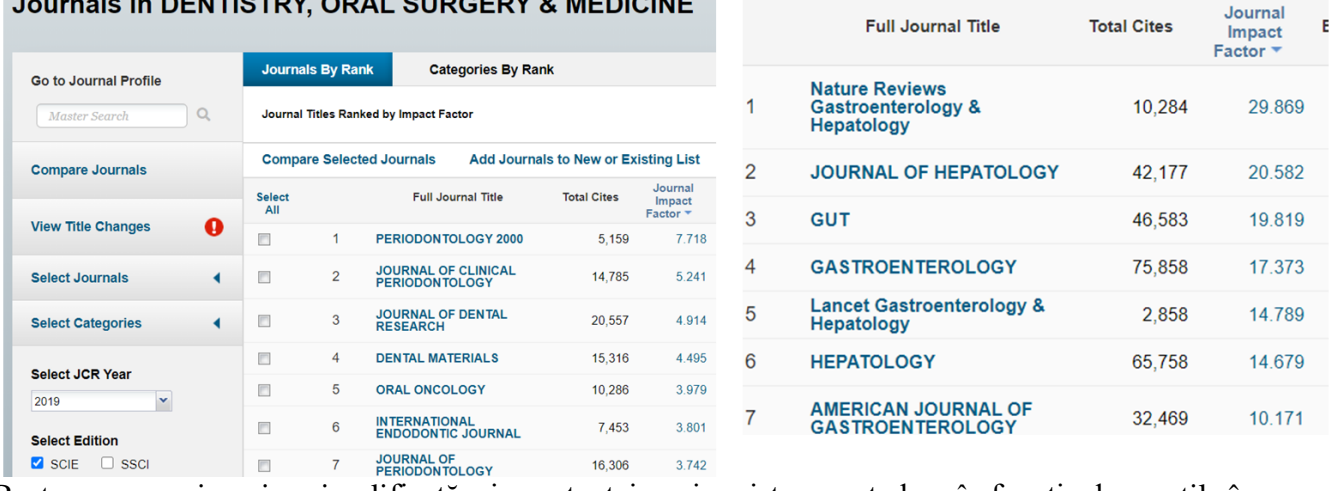

Pentru a avea o imagine simplificată a importanței unei reviste se pot clasa în funcție de cuartila în care aparțin.

Există 4 cuartile:

 $\Box$  cuartila 1: poziție revista  $\leq$  25% reviste științifice din domeniu

 $\Box$  cuartila 2: poziție revista > 25% -  $\leq$  50% reviste științifice din domeniu

 $\Box$  cuartila 3: poziție revista > 50% -  $\leq$  75% reviste științifice din domeniu

 $\Box$  cuartila 4: poziție revista > 75% - <= 100% reviste științifice din domeniu

Pentru domeniul dentar:

Jurnalul din poziția 2 se află în prima cuartilă deoarece 91/4 = 22,75 (25% reviste sub revista din poziția 23)

Jurnalul din poziția 50 se află în a treia cuartilă deoarece 91/2 = 46 (50% reviste sub revista din poziția 46, iar cuartila 4 începe de la revista 91/3=69)

## <span id="page-42-0"></span>*H index = Hirsch index (h-index)*

• C'est un indicateur qui tente de quantifier la productivité et l'impact de la recherche d'un auteur, à partir d'articles publiés, mais aussi à partir de citations. L'indicateur est calculé pour chaque base de données. Ainsi, un auteur peut avoir différents h-index dans différentes bases de données (Web of Science, Scopus, Google Scholar)

- Poate fi folosit și pentru instituții, universități, țări.
- Un autor are un index h dacă a publicat h articole care au fost citate de cel puțin h ori.

• De exemplu, un autor are 6 articole, fiecare articol a fost citat de mai multe ori: articol de 1-7 ori, de 2-5 ori, de 3 - 3 ori, de 4 - 2 ori, de 5 - 2 ori, de 6 - 1 ori. Indicele h va fi 3, deoarece primele 3 articole au cel puțin 3 citate

- Dar acest indicator are multe probleme
	- Poate fi manipulat prin autocitări, dar unele baze de date permit calculul excluzând autocitările
	- Nu ia în considerare poziția autorului în lista autorilor unui articol și nici numărul de autori dintr-un articol
	- Nu ia în considerare domeniul de cercetare
	- Nu reflectă impactul asupra cercetării, inovării, dezvoltării

## <span id="page-42-1"></span>*Indexul I10*

Arată numărul de articole ale unui autor cu cel puțin 10 citări.

# <span id="page-42-2"></span>**Meta-analiza**

### <span id="page-42-3"></span>*Eroarea sistematică de publicare*

**Eroarea sistematică de publicare** reprezintă neincluderea în metaanaliză sau în referat sistematic a unor studii care nu au fost publicate, și asta poate duce la distorsionarea rezultatelor și îndepăratarea de adevăr.

Cauzele posibile pentru această eroare sunt : studiile cu rezultate negative (p >0,05 – fără rezultate statistic semnificative) care sunt mai puțin probabil să fie publicate în revistele științifice (ele nu garantează nici o afirmație – nici că ar exista nici că nu ar exista diferențe); respective companiile farmaceutice pot să blocheze publicarea studiilor care au rezultate care nu le convin (ex. medicamentul lor nu este mai bun decât al concurenței).

**Evaluarea erorii sistematice de publicare** se poate face **prin grafice de tip pâlnie** (în engleză – funnel plot) și/sau teste statistice. Graficul pâlnie este un grafic de tip nor de puncte (în engleză – scatterplot), pe axa orizontală având talia efectului, iar pe verticală un indicator corelat cu numărul de subiecți per studio: eroarea standard, sau alt indicator al preciziei rezultatelor. **Există diferite teste statistice care evaluează prezența erorii sistematice de publicare** (**Egger**, Harbord-Egger, ...). Dacă p<0,05 la aceste teste, se consideră o indicație de eroare sistematică de publicare. Dacă p>0,05 nu avem indicație de eroare sistematică de publicare (însă nu garantează că nu există, neavând de obicei suficientă putere statistică)

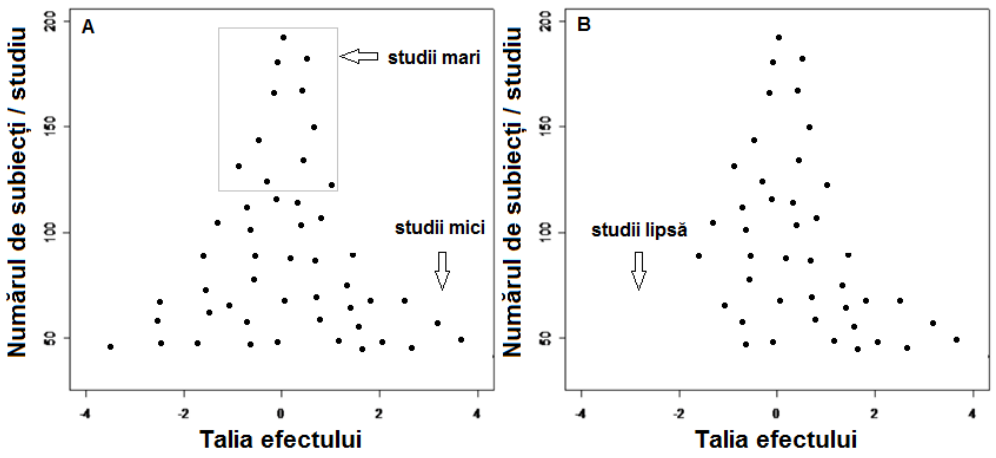

Fig. Grafic tip pâlnie (în engleză – funnel plot). Secțiunea A – metaanaliză aparent fără eroare sistematică de publicare – studii distribuite simetric în jurul lui 0. Secțiunea B - metaanaliză aparent cu eroare sistematică de publicare – în partea stângă, lipsesc studiile negative cu număr mic de subiecți.

## <span id="page-43-0"></span>*Heterogenitatea rezultatelor studiilor incluse în metaanaliza*

**Heterogenitatea** rezultatelor studiilor incluse într-o metaanaliză poate fi evaluată grafic, cu ajutorul unor coeficienți sau prin teste statistice.

Pentru evaluarea grafică a heterogenității se poate folosi graficul pădure (în engleză – forest plot) – în situația în care liniile corespunzătoare intervalelor de încredere se suprapun este sugerată homogenitatea rezultatelor, în caz contrar este sugerată heterogenitatea rezultatelor.

**Indicele de inconsecvență I<sup>2</sup>** (în engleză - inconsistency) poate fi folosit pentru a evalua gradul de heterogenitate între studii, valori apropiate de 0% indicând o heterogenitate redusă și valori apropiate de 100% heterogenitate ridicată. Intervale de delimitare clare nu există, însă orientativ se pot folosi următoarele valori de ghidare, ținându-se cont și de intervalul de încredere al lui I<sup>2</sup> și de rezultatul **testului statistic pentru evaluarea heterogenității**. Dacă p<0,05 la aceste test de heterogenitate, se consideră o indicație de heterogenitate. Dacă p>0,05 nu avem indicație de heterogenitate – rezultate omogene (însă nu garantează că nu există heterogenitate, neavând de obicei suficientă putere statistică)

## <span id="page-43-1"></span>*Înțelegerea rezultatelor metaanalizei*

În urma metaanalizei se obține talia efectului, o statistică ce sintetizează taliile efectelor din fiecare studiu inclus în analiză, precum și un interval de încredere. Dacă talia efectului era utilizată pentru o comparație este prezentată și valoarea lui p a testului pentru comparația globală.

Acest rezultat precum și rezultatele fiecărui studiu în parte sunt prezentate într-un **grafic pădure** (în engleză – forest plot).

Un exemplu de astfel de grafic care combină **rația șansei** (în engleză - odds ratio) din mai multe studii este prezentat în figura 10.2, din studiul: Ke JD, Hou HJ, Wang M, Zhang YJ. The comparison of anesthesia effect of lung surgery through video-assisted thoracic surgery: A meta-analysis. J Cancer Res Ther. 2015 Nov;11 Suppl:C265-70. În prima coloană se trece acronimul studiului, sau numele primului autor, urmat de anul publicării studiului, eventual referința. Dacă este un studiu comparativ, cum este și acesta, se trec coloane cu situația în fiecare grup pentru fiecare studiu în parte. În acest studiu este vorba printre altele de evaluarea riscului de complicații în urma anesteziei epidurale comparată cu anestezia generală în operații pe plămâni. De aceea este afișat numărul de evenimente (complicații) din fiecare grup, respectiv numărul total de subiecți din grup. Există o coloană cu talia efectului cu intervalul de

încredere asociat - în acest studiu este rația șansei. Uneori se precizează ce importanță are fiecare studiu în parte la rezultatul final – aici prin coloana pondere (Weight), respectiv dimensiunea pătratului din grafic este direct proporțională cu ponderea studiului (în unele studii). Intervalele de încredere pentru fiecare studiu (reprezentate prin linii orizontale) în parte împreună cu estimatorul punctual (reprezentat prin pătrate) sunt prezentate pentru fiecare studiu în parte. Pentru a înțelege cum se interpretează acestea în ce privește numărul de subiecți, precizie și relația cu valoarea lui p (dacă sunt statistic semnificative sau nu) sunt prezentate mai jos două capitole explicative. În zona de jos a imaginii se află informațiile despre numărul total de subiecți din toată metaanaliza, sinteza tuturor informațiilor din studii prin estimatorul punctual global (aici 0,45) cu intervalul de încredere asociat (0,23, 0,89), respectiv un element grafic denumit diamant – un romb care indică estimatorul punctual și intervalul de încredere. De asemenea se precizează dacă rezultatul este statistic semnificativ (aici p=0,02 – este semnificativ statistic), precum și informații despre prezența heterogenității ( $I^2$ și p-ul pentru testul de heterogenitate).

|                                                                      | EA     |     | GA                  |              |        | <b>Odds Ratio</b>         |      | <b>Odds Ratio</b>                |    |
|----------------------------------------------------------------------|--------|-----|---------------------|--------------|--------|---------------------------|------|----------------------------------|----|
| <b>Study or Subgroup</b>                                             | Events |     | <b>Total Events</b> | <b>Total</b> |        | Weight M-H, Fixed, 95% CI |      | M-H, Fixed, 95% CI               |    |
| Ambrogi V 2014                                                       |        | 20  |                     | 20           | 3.7%   | 1.00 [0.06, 17.18]        |      |                                  |    |
| Hotta K 2011                                                         |        | 20  | 5                   | 20           | 17.5%  | 0.33 [0.06, 1.97]         |      |                                  |    |
| Hung MH 2014                                                         |        | 50  | 8                   | 59           | 26.9%  | $0.41$ [0.10, 1.63]       |      |                                  |    |
| Liu J 2015                                                           |        | 167 | 10                  | 180          | 36.6%  | $0.42$ [0.13, 1.36]       |      |                                  |    |
| Okita A 2008                                                         |        | 33  |                     | 28           | 15.3%  | $0.60$ [0.12, 2.94]       |      |                                  |    |
| <b>Total (95% CI)</b>                                                |        | 290 |                     | 307          | 100.0% | $0.45$ [0.23, 0.89]       |      |                                  |    |
| <b>Total events</b>                                                  | 13     |     | 28                  |              |        |                           |      |                                  |    |
| Heterogeneity: Chi <sup>2</sup> = 0.57, df = 4 (P = 0.97); $P = 0\%$ |        |     |                     |              |        |                           |      |                                  |    |
| Test for overall effect: $Z = 2.28$ (P = 0.02)                       |        |     |                     |              |        |                           | 0.05 | 0.2<br>Favours [EA] Favours [GA] | 20 |

*Grafic de tip pădure (în engleză – forest plot), comparând anestezia epidurală (EA) cu cea generală (GA) în ce privește apariția complicațiilor în operații pe plămân.*

## <span id="page-44-0"></span>**Înțelegerea rezultatelor metaanalizelor unei diferențe între medii**

În figura de mai jos, este prezentat un grafic de tip pădure, însă având ca indicator al taliei efectului media diferenței între timpul intervenției chirurgicale în operații pe plămân la cei care au primit anestezie epidurală față de cei care au primit anestezie generală (același studiu ca mai sus). Graficul este similar, doar că în locul numărului evenimentelor se prezintă media și deviația standard din fiecare studiu și grup în parte, precum și numărul de subiecți, iar în locul rației șansei se prezintă diferența între mediile celor două grupuri. În imagine, liniile corespunzătoare intervalelor de încredere care au o săgeată indică faptul că intervalul nu este complet vizibil, fiind trunchiat.

|                                                                          |      | EA        |     |                   | GA        |     |                     | <b>Mean Difference</b>           | <b>Mean Difference</b>                                                   |
|--------------------------------------------------------------------------|------|-----------|-----|-------------------|-----------|-----|---------------------|----------------------------------|--------------------------------------------------------------------------|
| <b>Study or Subgroup</b>                                                 | Mean | <b>SD</b> |     | <b>Total Mean</b> | <b>SD</b> |     | <b>Total Weight</b> | <b>IV. Fixed, 95% CI</b>         | IV. Fixed, 95% CI                                                        |
| Ambrogi V 2014                                                           | 58   | 36        | 20  | 79                | 28        | 20  | 8.5%                | $-21.00$ [ $-40.99$ , $-1.01$ ]  |                                                                          |
| <b>Hotta K 2011</b>                                                      | 190  | 46        | 20  | 270 50            |           | 20  | 3.8%                | $-80.00$ [ $-109.78, -50.22$ ]   |                                                                          |
| <b>Hung MH 2014</b>                                                      | 124  | 30        | 50  | 127               | 45        | 59  | 16.8%               | $-3.00$ $[-17.18, 11.18]$        |                                                                          |
| Liu J 2015                                                               | 58   | 53        | 167 |                   | 79 49     | 180 | 29.2%               | $-21.00[-31.76, -10.24]$         |                                                                          |
| Matyal R 2015                                                            | 88   | 38        | 30  | 130 37            |           | 20  | 7.6%                | $-42.00$ [ $-63.16$ , $-20.84$ ] |                                                                          |
| Shuben Li 2015                                                           |      | 49 29     | 54  | 76                | 35        | 119 | 34.1%               | $-27.00$ $[-36.97, -17.03]$      |                                                                          |
| <b>Total (95% CI)</b>                                                    |      |           | 341 |                   |           | 418 | 100.0%              | $-23.85$ [ $-29.67$ , $-18.03$ ] |                                                                          |
| Heterogeneity: Chi <sup>2</sup> = 25.53, df = 5 (P = 0.0001); $P = 80\%$ |      |           |     |                   |           |     |                     |                                  |                                                                          |
| Test for overall effect: $Z = 8.03$ (P < 0.00001)                        |      |           |     |                   |           |     |                     |                                  | $-20$<br>$-10$<br>20<br>10<br><b>Favours [EA]</b><br><b>Favours [GA]</b> |

*Grafic de tip pădure (în engleză – forest plot), comparând anestezia epidurală (EA) cu cea generală (GA) în ce privește timpul intervenției chirurgicale în operații pe plămân.*

## <span id="page-44-1"></span>**Relația dintre intervale de încredere, precizie și număr subiecți**

**Precizia rezultatelor** se poate evalua în funcție de **lărgimea intervalelor de încredere**. Cu cât un interval de încredere pentru un parametru este mai îngust, rezultatul studiului pentru acel parametru sunt mai precise și numărul de subiecți mai mare/ sau variabilitata datelor este mai mica (ex. interval de încredere pentru RA între 15% - 20%). Cu cât un interval de încredere pentru un parametru este mai larg, rezultatul studiului pentru acel parametru sunt mai puțin precise și numărul de subiecți mai mic/ sau variabilitatea datelor este mai mare (ex. interval de încredere RA între 15% - 70%)

## <span id="page-45-0"></span>**Legătura între intervalele de încredere si valoarea lui P**

Știm dacă p rezultat în urma unui test statistic asociat unui indicator medical este mai mic de 0,05, sau nu (dacă rezultatele sunt sau nu statistic semnificative), dacă ne uităm la intervalul de încredere și verificăm dacă valoarea indicatorului în situația în care ipoteza nulă este adevărată, se află sau nu în interval. A se vedea capitolul corespunzător mai sus.

Copyright. Daniel-Corneliu Leucuța